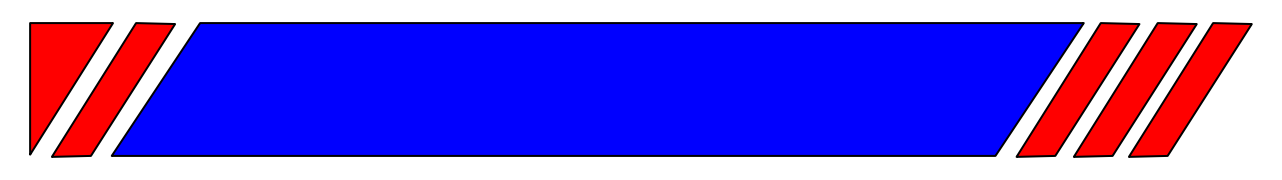

# ЧАСТОТНЫЙ ПРЕОБРАЗОВАТЕЛЬ

 $\sim$ 380 B 0,75 ... 500 KBT

# Преобразователь частоты с управлением вектором потока

# EI-9011 (с функцией копирования)

Руководство по эксплуатации Часть I BAIOV.435X21.001-03 P3

# **RECITED**

# **СОДЕРЖАНИЕ**

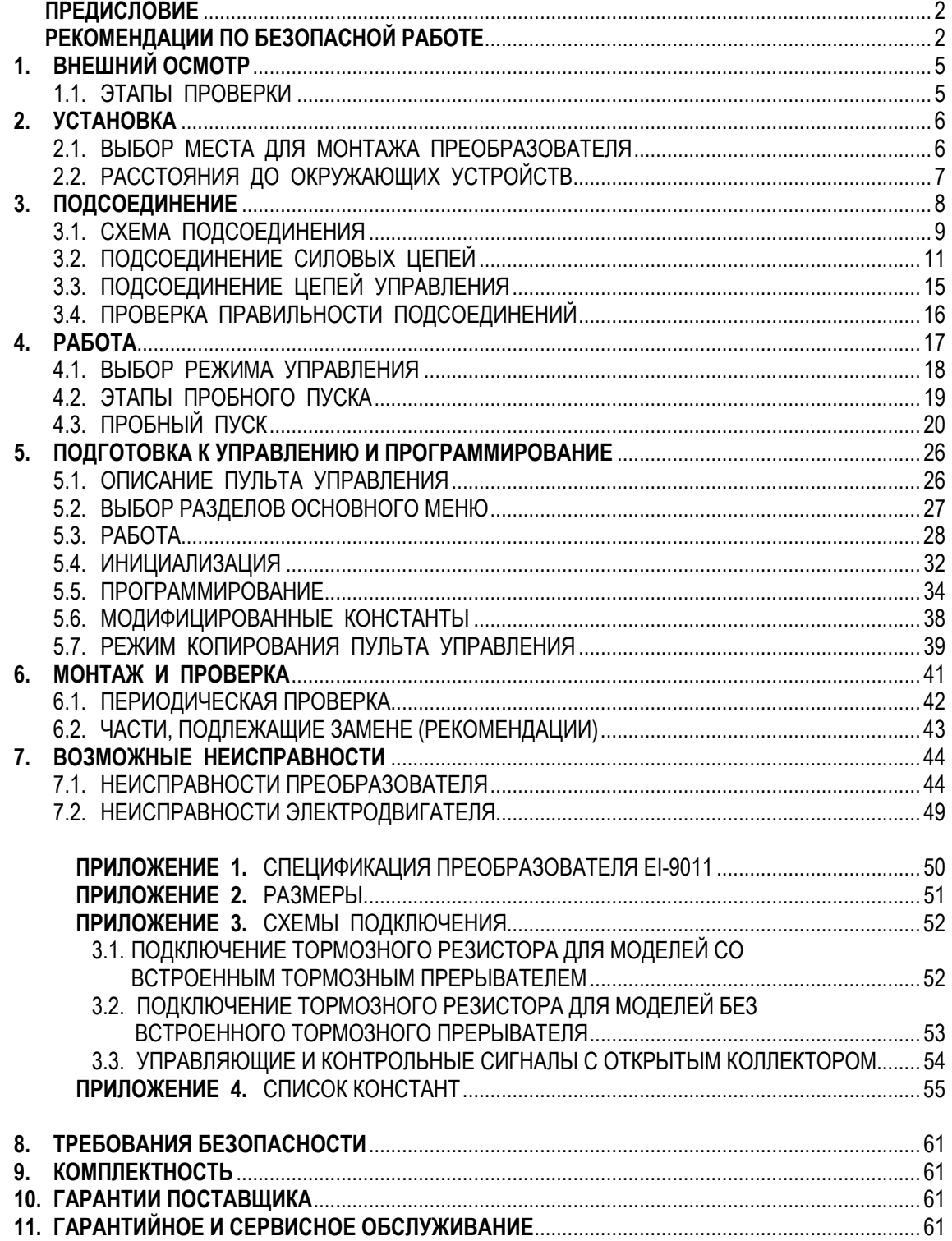

## **ПРЕДИСЛОВИЕ**

Частотный преобразователь модели EI-9011 предназначен для регулирования скорости вращения стандартных асинхронных электродвигателей с управлением вектором потока как с обратной связью от датчика вращения, так и без нее. Позволяет также осуществлять управление скалярным способом U/f (напряжение/частота).

Настоящее Руководство описывает установку, монтаж, проверку частотного преобразователя, аварийные ситуации при работе, а также содержит спецификацию преобразователя EI**-**9011. Внимательно изучите настоящее Руководство по эксплуатации перед включением преобразователя.

## **РЕКОМЕНДАЦИИ ПО БЕЗОПАСНОЙ РАБОТЕ**

## **ПРЕДВАРИТЕЛЬНЫЙ ОСМОТР**

• Не устанавливайте и не эксплуатируйте преобразователь, имеющий поломки или недостающие части.

Невнимание к этому предостережению может быть причиной поражения персонала и разрушения преобразователя.

## **УСТАНОВКА**

- Поднимайте корпус преобразователя за основание. При перемещении устройства запрещается поднимать преобразователь за переднюю крышку.
- Монтируйте преобразователь на материале, не поддерживающем горение, например, на металле. Невнимание к этому предостережению может привести к пожару.
- При монтаже устройства в оболочке устанавливайте вентилятор, либо другой прибор охлаждения для обеспечения температуры воздуха внутри оболочки ниже 45°С. Перегрев может служить причиной пожара и выхода преобразователя из строя.

## **ПОДСОЕДИНЕНИЕ**

• Осуществляйте подсоединение проводников, лишь убедившись, что источник питания отключен.

Невнимание к этому предупреждению может привести к электроудару или пожару.

- Подсоединение должно осуществляться только квалифицированным персоналом. Невнимание к этому предупреждению может привести к электроудару или пожару.
- При подсоединении цепи аварийного останова тщательно проверьте выполнение подсоединений перед включением устройства. Пренебрежение этим предупреждением может привести к травме персонала.
- Убелитесь, что клемма "Земля"  $\oplus$  заземлена. Сопротивление "Земли" должно быть 10 Ом или менее. Несоблюдение этого предупреждения может привести к электроудару или пожару.

## **ПРЕДОСТЕРЕЖЕНИЕ**

- Убедитесь, что номинальное напряжение питания преобразователя соответствует напряжению питающей сети переменного тока (источника питания). Невнимание к этому предостережению может привести к травме персонала или пожару.
- Не прикладывайте к преобразователю испытательного напряжения с целью проверки электропрочности.

Это может привести к выходу из строя полупроводниковых элементов.

- Для подсоединения резистора торможения, тормозного резистора или тормозного прерывателя пользуйтесь указаниями приложения 3. Неправильное подсоединение может привести к пожару.
- Затягивайте резьбовые соединения клеммных колодок с достаточным крутящим моментом.

Невнимание к этому предостережению может привести к пожару.

• Категорически запрещается соединять цепи переменного тока со стороны источника питания (питающей сети) с выходными клеммами U, V и W. Преобразователь при этом выйдет из строя и будет прекращено действие гарантии изготовителя

## **РАБОТА**

- Включение источника питания производите лишь после того, как преобразователь закрыт передней крышкой. Не снимайте переднюю крышку, пока прибор включен. Невнимание к этому предупреждению может привести к электроудару.
- Когда выбран режим повторного пуска (L5-02) не должно быть доступа персонала к преобразователю и нагрузке, так как повторный пуск может произойти внезапно после останова.

Конструируйте машинную часть, управляемую преобразователем так, чтобы безопасность персонала обеспечивалась, в том числе, и в условиях внезапного повторного пуска электродвигателя.

Пренебрежение этим предупреждением может привести к травме персонала.

• С учетом ситуации возможного выхода из строя кнопки останова установите отдельный выключатель для аварийного останова.

Невнимание к этому предупреждению может привести к травме персонала.

- Не дотрагивайтесь до теплоотвода или разрядного сопротивления, поскольку их температура может быть весьма велика. Пренебрежение этим предостережением может послужить причиной серьезных ожогов.
- Перед пуском электродвигателя выберите безопасный рабочий диапазон скоростей вращения.

Пренебрежение этим предостережением может привести к травме персонала и выходу двигателя из строя.

- Во избежание травмы персонала устанавливайте удерживающий тормоз.
- Не меняйте режимы во время работы преобразователя, так как при этом могут быть повреждены электродвигатель или преобразователь.

• Все уставки констант преобразователя произведены на заводе-изготовителе. Не меняйте заводскую настройку без необходимости, так как в результате этого преобразователь может быть поврежден.

## **МОНТАЖ И ПРОВЕРКА**

- Не прикасайтесь к высоковольтным клеммам преобразователя. Невнимание к данному предупреждению может быть причиной электроудара.
- Поставьте на место все защитные крышки перед подачей напряжения на преобразователь. Перед снятием крышек необходимо убедиться в том, что в цепи питания отсутствует напряжение.

Пренебрежение предупреждением может привести к электроудару.

- Осуществляйте монтаж или проверку, только убедившись в том, что индикатор "ЗАРЯД" погас после отключения основных цепей от питающей сети. Следует отметить, что конденсаторы при этом все еще заряжены и могут быть весьма опасны.
- К осуществлению проверок, замены частей преобразователя допускается лишь авторизованный персонал фирмы-изготовителя. Металлические посторонние предметы (часы, браслеты и т.д.) должны быть сняты перед этими операциями. Во избежание электроудара должен быть использован изолированный инструмент. Пренебрежение этим предупреждением может служить причиной электроудара.
- Плата процессора включает в себя интегральные микросхемы на основе КМОПэлементов. Не касайтесь этих элементов, так как они могут потерять работоспособность под воздействием статического электричества.
- Не подсоединяйте и не разъединяйте проводники и соединители пока на цепи преобразователя подано электропитание.

Невнимание к этому предостережению может быть причиной травмы персонала.

## **ДРУГОЕ**

• Запрещается производить усовершенствование преобразователя. Пренебрежение этим предупреждением влечет прекращение действия гарантии изготовителя и может быть причиной электроудара или другой травмы персонала.

## **1. ВНЕШНИЙ ОСМОТР**

#### **! ПРЕДОСТЕРЕЖЕНИЕ**

• Не устанавливайте преобразователь и не работайте с ним, если преобразователь имеет поломки или недостающие части. Невнимание к этому предостережению может привести к травме персонала и поломке оборудования.

Ниже описано, как проводить проверку преобразователя после получения его потребителем.

#### 1.1. ЭТАПЫ ПРОВЕРКИ

(1) Этапы осмотра

Таблица 1

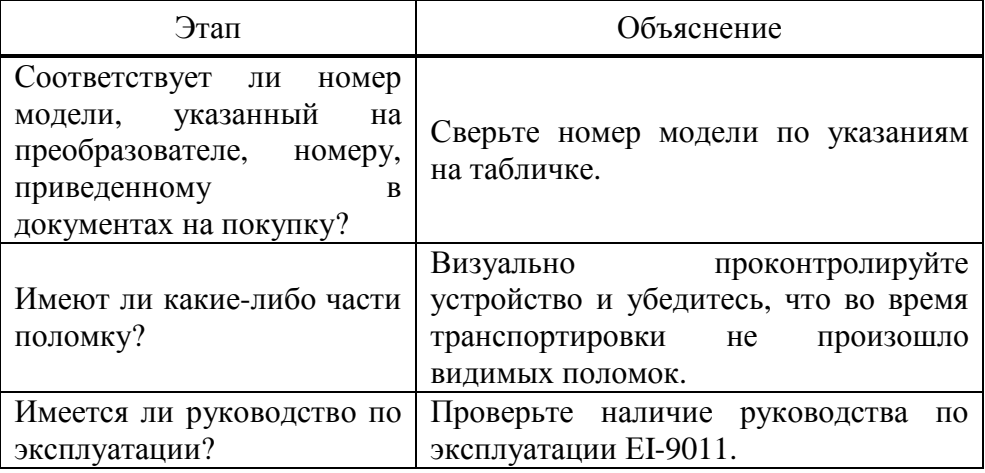

Если по какому-то этапу проверки у Вас есть замечания, обратитесь в представительство фирмы-поставщика.

- (2) Проведение проверки данных таблички
- (a) Например, для преобразователя мощностью 1,5 кВт (002H) в табличке должно быть указано:

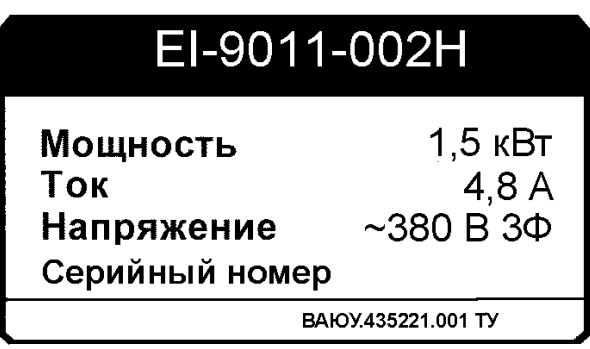

Рис. 1. Табличка.

EI-9011

#### (б) Определение модели по обозначению

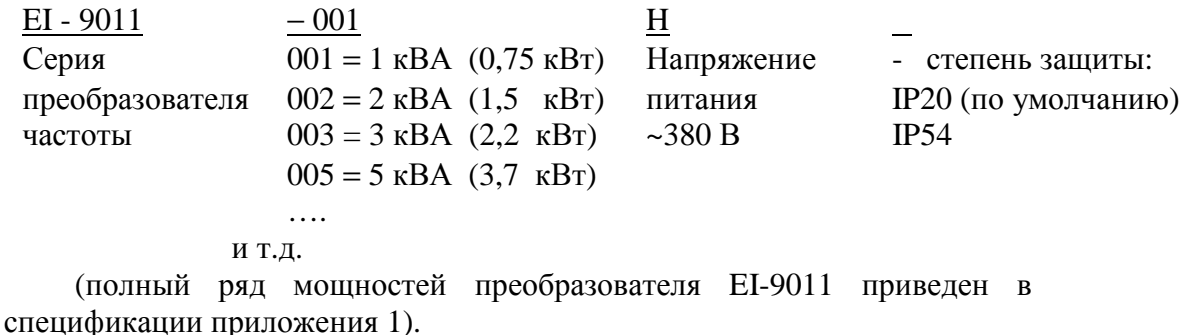

## 2. VCTAHOBKA

• Поднимайте преобразователь за основание. Перемещая преобразователь, никогда не поднимайте его за переднюю крышку.

В противном случае, устройство может упасть, что приведет к выходу его из строя.

- Монтируйте преобразователь на негорючем материале (например, металле). Пренебрежение этим предостережением может привести к пожару.
- При монтаже устройства в оболочке, устанавливайте вентилятор или другой прибор охлаждения для обеспечения температуры воздуха внутри оболочки менее 45 °С. Перегрев может служить причиной пожара и выхода прибора из строя.

#### $2.1.$ ВЫБОР МЕСТА ДЛЯ МОНТАЖА ПРЕОБРАЗОВАТЕЛЯ

Для обеспечения необходимых рабочих характеристик и долгого срока службы частотный преобразователь должен быть защищен от следующих возлействий:

- Чрезмерный холод и тепло. Используйте только при температуре  $\bullet$ окружающего воздуха от -10 до +40 °С (до +45°С для преобразователей в металлическом корпусе).
- Дождь, влажность выше 90 %.  $\bullet$
- $\bullet$ Масляный туман или брызги.
- $\bullet$ Коррозионные газы и жидкости.
- Соляной туман.  $\bullet$
- Прямой солнечный свет. (Исключить использование на открытом воздухе)  $\bullet$
- Пыль и металлические частицы в воздухе.
- Удары и вибрация (не более 1 g при < 20 Гц, и не более 0,2 g при 20...50 Гц).  $\bullet$
- Электромагнитный фон (например: сварочные агрегаты, энергетическое  $\bullet$ оборудование и т.д.)
- Радиоактивные материалы.
- Горючие вещества: разбавители, растворители и т.д.

## 2.2. РАССТОЯНИЯ ДО ОКРУЖАЮЩИХ УСТРОЙСТВ

Устанавливайте EI-9011 вертикально и обеспечивайте достаточные расстояния до окружающих устройств с целью обеспечения эффективного охлаждения, как это показано на рис. 3.

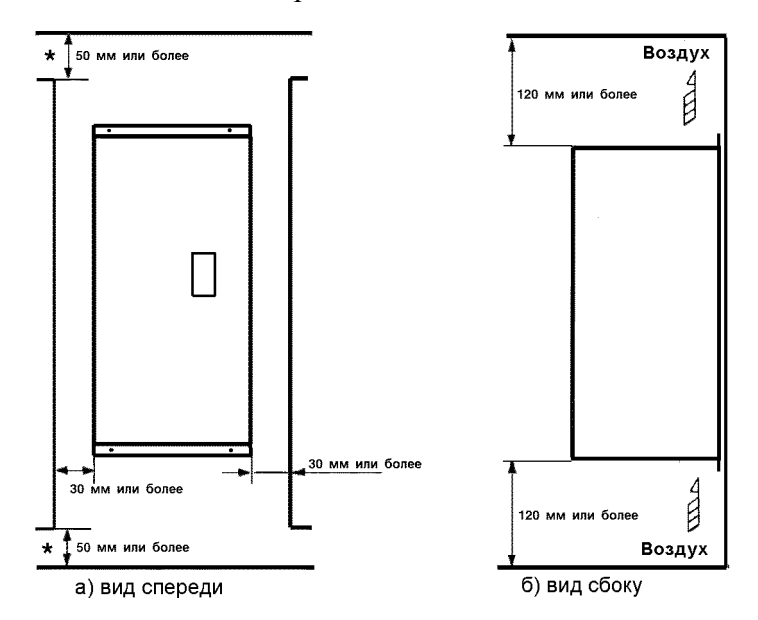

Рис. 3. Расстояния до окружающих устройств.

## **УКАЗАНИЕ**

- 1. Расстояния до окружающих устройств, требуемые для обеспечения условий охлаждения, общие как для преобразователя в металлическом корпусе, так и в пластмассовом корпусе.
- 2. Требуемый температурный режим окружающего воздуха для преобразователя:
	- Для исполнения в металлическом корпусе  $-10$  ... + 45 °С;
	- Для исполнения в пластмассовом корпусе  $-10$  ... + 40 °С.
- 3. Убедитесь, что расстояния для притока/оттока воздуха, отмеченные \*, соответствуют рисунку 3.

## **3. ПОДСОЕДИНЕНИЕ**

## **ПРЕДУПРЕЖДЕНИЕ**

- Осуществляйте подсоединение, лишь убедившись в том, что источник питания (питающая сеть) отключен. Невнимание к этому предупреждению может служить причиной электроудара или пожара.
- Подсоединения должны осуществляться только квалифицированным персоналом. Пренебрежение этим предупреждением может привести к электроудару или пожару.
- При подсоединении цепи аварийного останова тщательно проверьте выполнение подсоединений перед включением устройства.

Невнимание к этому предупреждению может быть причиной травмы персонала.

#### **! ПРЕДОСТЕРЕЖЕНИЕ** • Убедитесь, что номинальное напряжение питания преобразователя соответствует напряжению питающей сети переменного тока. Невнимание к этому предостережению может привести к травме персонала или пожару. • Не прикладывайте к преобразователю испытательного напряжения с целью проверки электрической прочности. Это может привести к выходу из строя полупроводниковых элементов. • Для подсоединения устройства торможения и устройства тормозного резистора пользуйтесь указаниями приложения 3. Неправильное подсоединение может привести к пожару. • Затягивайте резьбовые соединения клеммных колодок с достаточным крутящим моментом.

Невнимание к этому предостережению может привести к пожару.

## 3.1. СХЕМА ПОДСОЕДИНЕНИЯ

Ниже приведена схема подсоединения силовых цепей и цепей управления. В режиме местного управления возможно управление электродвигателем сразу после подсоединения силовых цепей.

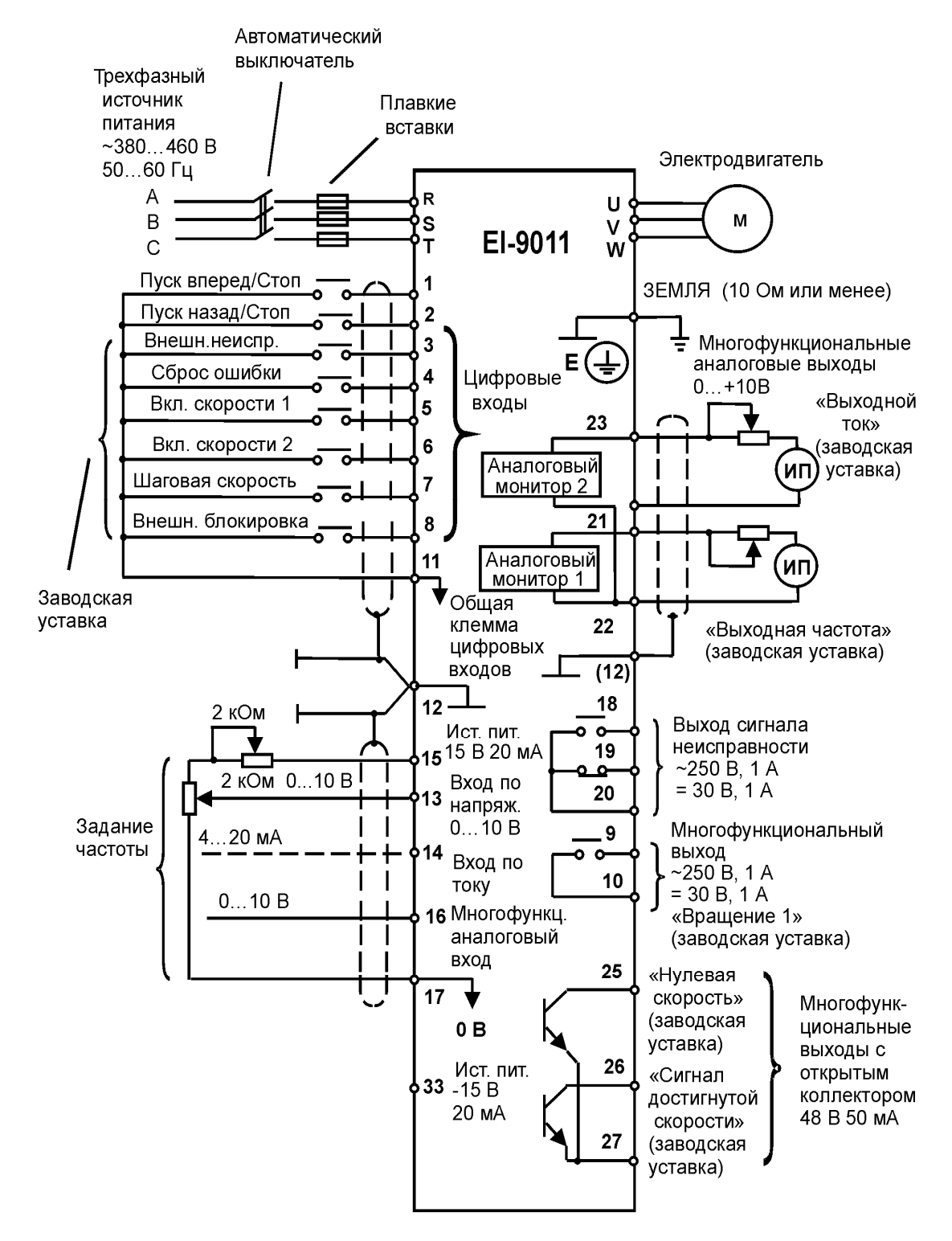

Рис. 4. Схема подсоединения

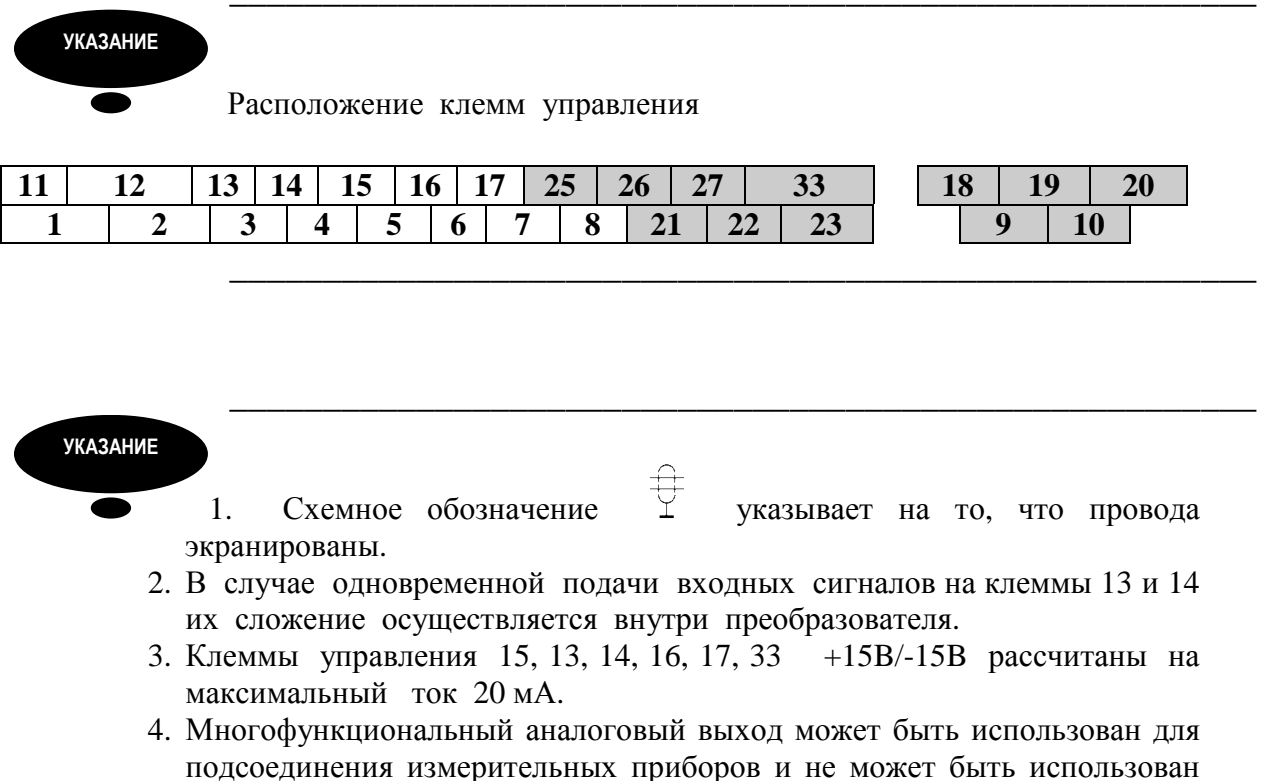

для системы управления обратной связью.

## 3.2. ПОДСОЕДИНЕНИЕ СИЛОВЫХ ЦЕПЕЙ

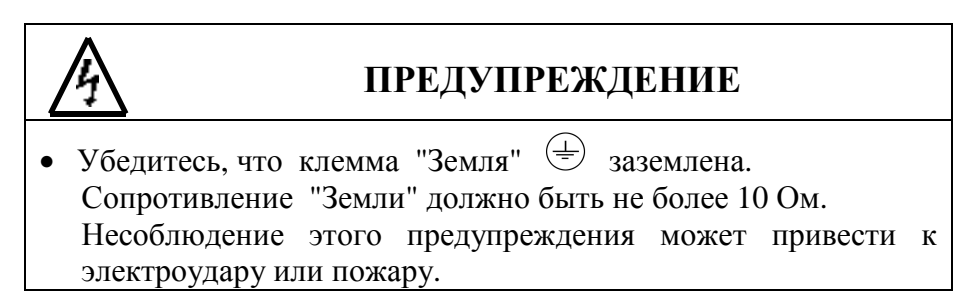

## **! ПРЕДОСТЕРЕЖЕНИЕ**

- Запрещается соединять силовые цепи переменного тока со стороны источника питания (питающей сети) с выходными клеммами U, V и W. Преобразователь при этом выйдет из строя и будет прекращено действие гарантии изготовителя.
- **(1) Основные предосторожности при подсоединении силовых цепей**.
- **(а) Установка автоматического выключателя и закрытых плавких предохранителей.**

Между силовыми цепями переменного тока EI-9011 (клеммы R, S, T) и питающей сетью (А, В, С) должны быть установлены автоматический выключатель с электромагнитным расцепителем или плавкие предохранители для защиты сети.

#### **(б) Установка устройства защитного отключения.**

При подсоединении устройства защитного отключения к входным клеммам R, S, T используйте устройство, не подверженное действию высокой частоты.

#### **(в) Установка магнитного контактора.**

Отключение преобразователя от силовой питающей сети может быть произведено с использованием магнитного контактора, установленного на стороне питающей сети. Однако при этом активное торможение невозможно, и электродвигатель останавливается инерционно.

Электродвигатель может быть запущен или остановлен путем включения или выключения магнитного контактора на стороне питающей сети переменного тока. Однако, частое пользование контактором может привести к выходу преобразователя из строя.

• При использовании тормозного резистора необходимо предусмотреть возможность отключения силового питания с помощью отключающего контакта реле термозащиты, встроенного в тормозной резистор. В случае неисправности преобразователя тормозной резистор может выйти из строя из-за перегрева.

#### **(г) Порядок подсоединения фазных силовых проводов к входным клеммам преобразователя.**

Фазные проводники со стороны питающей сети переменного тока А, В, С могут быть подсоединены к клеммам R, S и T преобразователя в любой последовательности.

#### **(д) Установка реактора**.

При подсоединении преобразователя (мощностью 15 кВт или менее) к трансформатору источника питания с большой емкостью (600 кВА или более), или при подключении фазосдвигающего конденсатора, во входных цепях протекает экстраток, пиковое значение которого может вывести элементы преобразователя из строя. В таких случаях устанавливайте реактор постоянного тока, поставляемый дополнительно, между клеммами (+) и P1 преобразователя или реактор переменного тока – дроссель, - со стороны входа. Установка реакторов полезна для увеличения коэффициента мощности на стороне источника питания.

#### **(е) Установка подавителя импульсов перенапряжения**.

Для индуктивных нагрузок (магнитных контакторов и реле, магнитных тормозов, магнитных клапанов, соленоидов и т.д.), подсоединенных вблизи к преобразователю, используйте подавитель импульсов перенапряжения, подключенный к его силовому входу.

#### **(ж) Запрет установки фазосдвигающего конденсатора.**

Если фазосдвигающий конденсатор или подавитель импульсов перенапряжения подключены с тем, чтобы увеличить коэффициент мощности, может наступить их перегрев за счет высших гармонических составляющих преобразователя. Также и преобразователь может выйти из строя за счет перегрузки сверхтоком.

#### **(2) Предосторожности при подсоединении силовых выходных цепей.**

#### **(а) Соединение преобразователя с двигателем.**

Соедините выходные клеммы U, V, W с соответствующими клеммами выводов U, V, W выбранного электродвигателя. Убедитесь, что при выполнении команды ПУСК ВПЕРЕД двигатель вращается в необходимом направлении. Если электродвигатель вращается в другом направлении, поменяйте местами любые два из трех мест подсоединения проводников U, V, W.

#### **(б) Категорически запрещается соединять входные цепи источника питания и выходные клеммы U, V, W.**

#### **(в) Категорически запрещается накоротко замыкать выходные цепи**.

Не прикасайтесь к выходным цепям непосредственно и не допускайте контакта этих цепей с корпусом преобразователя. Это может привести к электроудару или соединению выходных цепей с "Землей". Кроме того, запрещается накоротко замыкать выходные цепи.

#### **(г) Запрещается соединять фазосдвигающий конденсатор или LC/RC шумоподавляющий фильтр для снижения помех в сети с выходными цепями.**

#### **(д) Установка магнитного пускателя.**

Не подсоединяйте магнитный пускатель или магнитный контактор к выходным цепям. Если нагрузка подключается в то время, когда преобразователь работает, срабатывает защитная цепь перегрузки по току из-за резкого изменения тока.

#### **(е) Установка реле термической перегрузки.**

В преобразователе заложена функция электронной защиты от перегрузок. Однако, в случаях питания нескольких электродвигателей от одного преобразователя или при использовании многополюсных двигателей используйте также реле термической перегрузки. При этом уставка константы преобразователя L1-01 должна быть равна нулю. Кроме того, при использовании реле термической перегрузки следует помнить, что при частоте 50 Гц номинальная величина тока соответствует указанной на табличке двигателя, при 60 Гц в 1,1 раза больше указанной на табличке двигателя величины.

#### **(ж) Длина электропроводки от преобразователя до электродвигателя.**

Если общая длина кабеля между преобразователем и электродвигателем весьма велика, и несущая частота преобразователя (частота переключения транзисторов) высока, то излучение с кабеля может отрицательно влиять как на преобразователь, так и на периферийные приборы.

Если длина проводки между преобразователем и электродвигателем велика, уменьшите несущую частоту преобразователя, как описано ниже. Несущая частота может быть установлена с помощью константы С6-01.

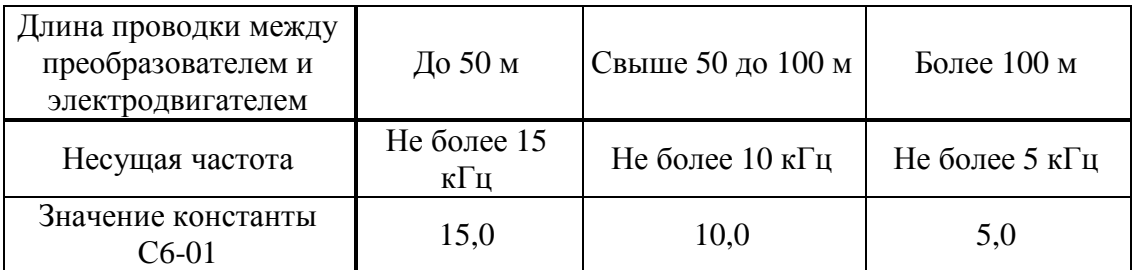

Таблица 2. Длина проводки от преобразователя до электродвигателя.

#### **(3) Заземление**

- Сопротивление "Земли" должно быть:
	- 10 Ом или менее.
- Запрещается заземлять преобразователь EI-9011 с использованием общей заземляющей шины со сварочным оборудованием, машинами, электромоторами или другим сильноточным электрооборудованием.
- При использовании рядом нескольких преобразователей EI-9001 заземляйте их, как показано на рис. 5 (а), и ни в коем случае, как на рис. 5 (б) или 5 (в).

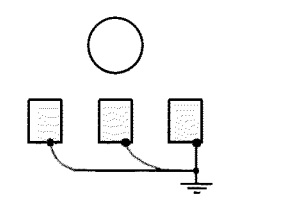

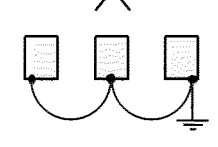

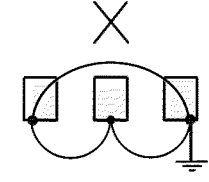

а) допустимо б) недопустимо в) недопустимо

Рис. 5. Заземление трех преобразователей.

# 3.3. ПОДСОЕДИНЕНИЕ ЦЕПЕЙ УПРАВЛЕНИЯ

Нижеследующая таблица описывает функции клемм управления. (1) **Функции клемм управления.** 

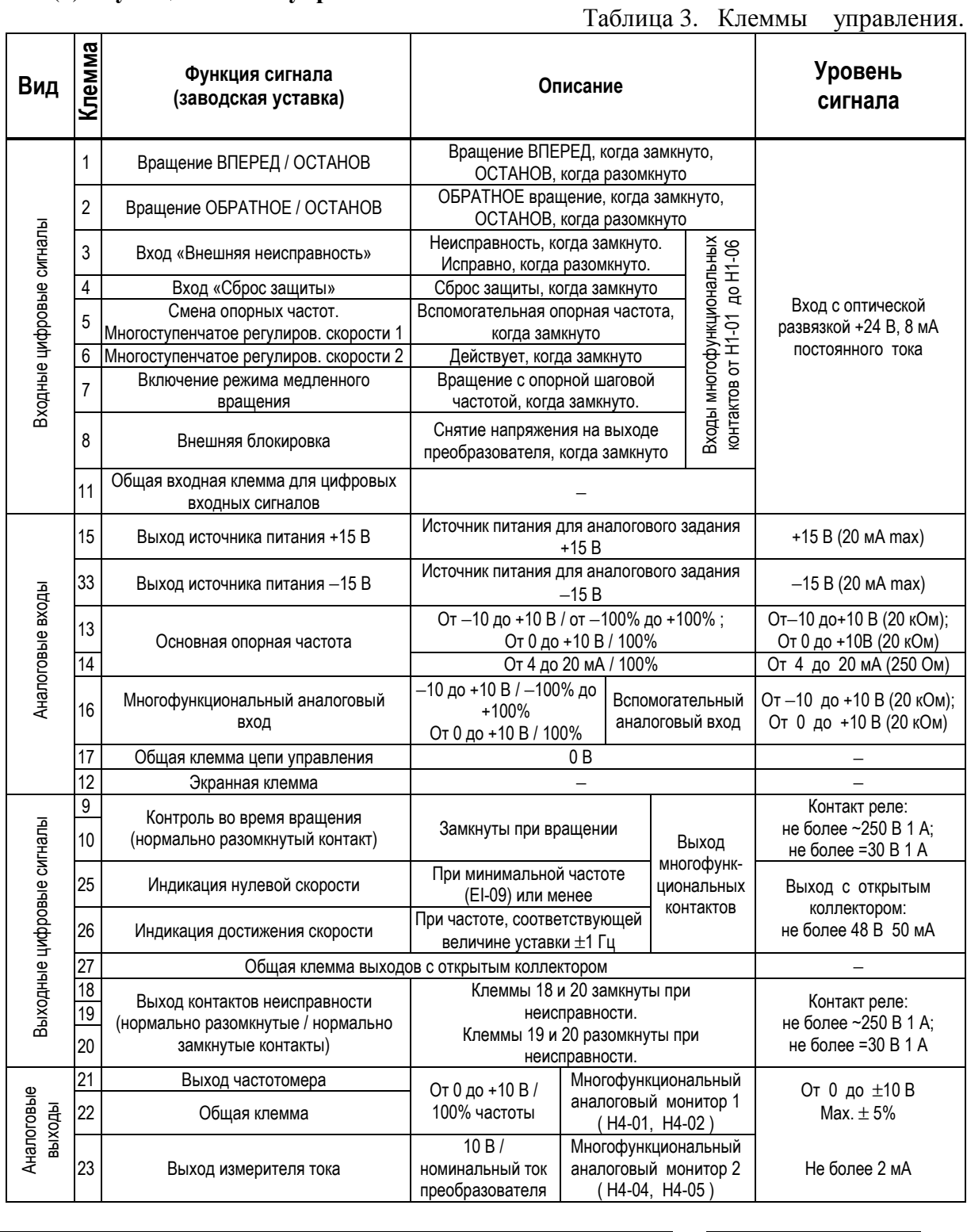

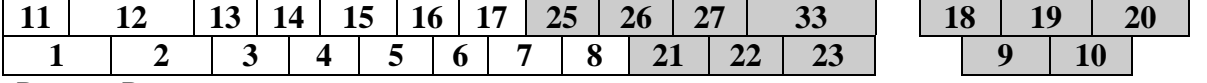

Рис. 6. Расположение клемм управления на клеммной колодке.

#### (2) **Предосторожности при подсоединении цепей управления.**

- Отделите проводники цепей управления (с 1 по 33) от проводов силовых цепей R, S, T, U, V, W, и других силовых кабелей.
- Используйте скрученные экранированные или скрученные попарно экранированные провода для цепей управления. Подсоедините окончания экранной оплетки к клемме 12 преобразователя. На рис. 7 показан образец экранировки кабеля.

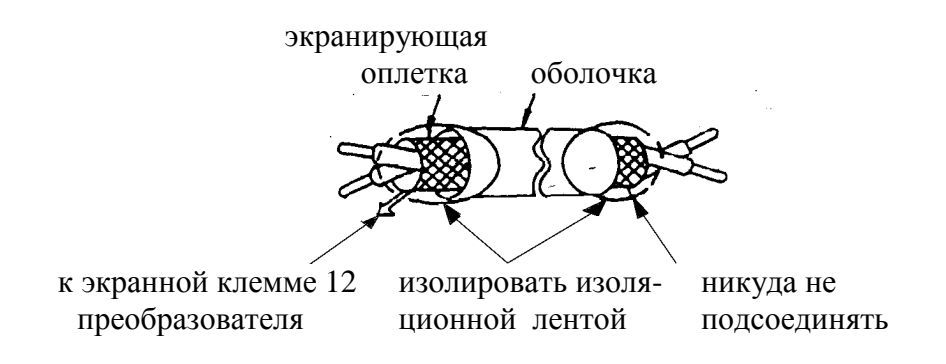

Рис. 7. Подсоединение экранированного провода

#### 3.4. ПРОВЕРКА ПРАВИЛЬНОСТИ ПОДСОЕДИНЕНИЙ

По окончании установки и подсоединения проверьте соответствие следующим пунктам:

- Соединение выполнено правильно.
- В изделии не осталось зажимов или лишних гаек.
- Резьбовые соединения клеммной колодки надежно затянуты.
- Неизолированные участки проводов, подходящих к клеммам, не находятся в контакте с посторонними клеммами.

#### **Запрещается использовать для проверки цепей управления зуммер!**

## **4. РАБОТА**

## **ПРЕДУПРЕЖДЕНИЕ**

- Включение питания производите лишь после того, как преобразователь закрыт передней крышкой. Не снимайте переднюю крышку, пока преобразователь включен. Невнимание к этому предупреждению может привести к электроудару.
- Когда выбран режим повторного пуска (L5-02), не должно быть доступа персонала в преобразователь и нагрузку, так как повторный пуск может произойти внезапно после останова. Конструируйте машинную часть, управляемую преобразователем так, чтобы безопасность персонала обеспечивалась в том числе и в условиях внезапного повторного пуска электродвигателя. Пренебрежение этим предупреждением может привести к травме персонала.
- С учетом ситуации возможного выхода из строя кнопки останова установите отдельный выключатель для аварийного останова.
	- Невнимание к этому предупреждению может привести к травме персонала.
- Если сигнал сброса защиты приходит одновременно с управляющим сигналом, включение преобразователя происходит автоматически. Сброс защиты следует осуществлять, лишь убедившись, что управляющий сигнал отключен.

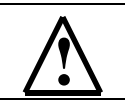

## **! ПРЕДОСТЕРЕЖЕНИЕ**

- Не дотрагивайтесь до теплоотвода или разрядного сопротивления, поскольку их температура может быть весьма велика. Пренебрежение этим предостережением может послужить причиной серьезных ожогов.
- Перед пуском электродвигателя выберите безопасный рабочий диапазон скоростей вращения. Пренебрежение этим предостережением может привести к травме персонала и выходу двигателя из строя.
- Во избежание травмы персонала устанавливайте удерживающий тормоз.
- Не меняйте режимы во время работы преобразователя с электродвигателем. Двигатель или преобразователь могут выйти из строя.
- Все уставки преобразователя произведены на заводе-изготовителе. Не меняйте заводскую настройку без необходимости, так как преобразователь в результате этого может быть поврежден.

В этом разделе рассмотрены основные приемы работы с преобразователем EI - 9011.

#### 4.1. ВЫБОР РЕЖИМА УПРАВЛЕНИЯ.

Преобразователь EI - 9011 имеет два режима управления: **местный** и **дистанционный**. Требуемый режим может быть выбран с помощью клавиши МЕСТН/ДИСТАНЦ только при остановленном двигателе. Выбранный режим дистанционного управления может быть конкретизирован, как показано в таблице 4. Режим дистанционного управления (с заданием опорной частоты и подачей команды вращения с управляющих клемм) устанавливается перед отгрузкой.

• **МЕСТНЫЙ:** Задание опорной частоты и управление пуском/остановом двигателя производятся с панели управления. Световые индикаторы УПР и РЕГ не горят.

• **ДИСТАНЦИОННЫЙ**: Задание основной опорной частоты и команда пуска/останова могут быть выбраны, как описано ниже.

| Номер<br>константы | Цифровой<br>оператор                                     | Наименова-<br>ние                  | Примечание                                                                                                    |  |  |
|--------------------|----------------------------------------------------------|------------------------------------|----------------------------------------------------------------------------------------------------|--|--|
| $B1 - 01$          | Источник<br>опорной<br>частоты                           | Выбор<br>опорной<br>частоты        | 0:<br>Опорная частота задается с пульта управления.<br>Световой индикатор РЕГ не горит.<br>1:<br>Опорная частота задается с управляющих клемм.<br>Световой индикатор РЕГ горит.<br>Опорная частота задается по последовательной линии<br>связи (RS-485). Световой индикатор РЕГ мигает.<br>3:<br>Задание опорной частоты<br>определяется<br>Световой<br>дополнительной платой управления.<br>индикатор РЕГ мигает.                                                           |  |  |
| $B1 - 02$          | Источник<br>команды<br>вращения<br>электродви-<br>гателя | Выбор<br>метода<br>управле-<br>ния | Команды ПУСК/СТОП двигателя подаются с пульта<br>0:<br>управления. Световой индикатор УПР не горит.<br>1: Команды ПУСК/СТОП двигателя подаются с клемм<br>управления. Световой индикатор УПР горит.<br>2: Команды ПУСК/СТОП двигателя подаются<br>по<br>последовательной линии связи (RS-485). Световой<br>индикатор УПР мигает.<br>3:<br>вращением/остановом<br>Управление<br>двигателя<br>определяется дополнительной платой управления.<br>Световой индикатор УПР мигает. |  |  |

Таблица 4. Выбор управления в дистанционном режиме

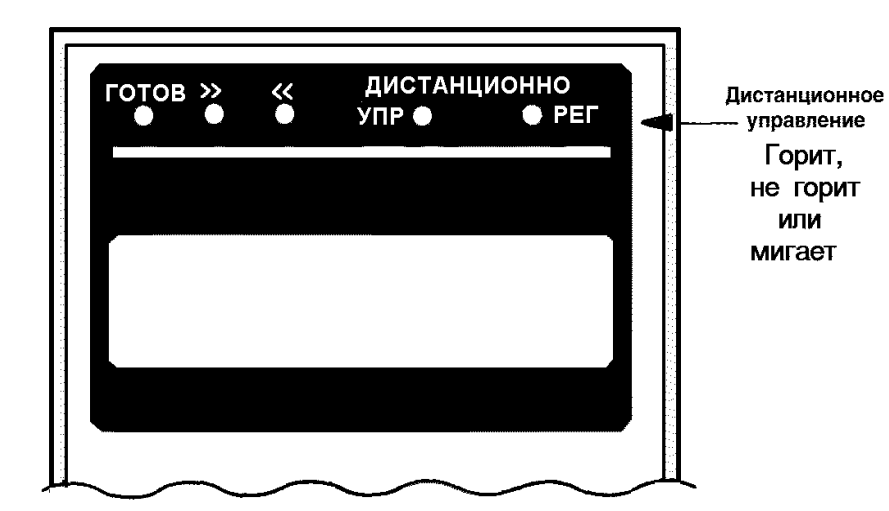

#### 4.2. ЭТАПЫ ПРОБНОГО ПУСКА

Для обеспечения условий безопасности рассоедините электродвигатель и сопряженное с ним оборудование. При первом пуске надо иметь в виду, что, если электродвигатель соединен с другим оборудованием, необходимо со всей тщательностью предпринять меры во избежание воздействия потенциально опасных факторов. Перед пробным включением проверьте выполнение следующих требований:

- Электропроводка и подсоединения к клеммам выполнены правильно.
- Между элементами зажимов клеммной колодки нет коротких замыканий.
- Резьбовые соединения клемм тщательно затянуты.
- Электродвигатель смонтирован с учетом требований безопасности.
- Все составные части, нуждающиеся в заземлении, правильно заземлены.

#### 4.3. ПРОБНЫЙ ПУСК

#### **(1) Состояние пульта управления при включении питания.**

Когда система готова к работе, включите источник электропитания. Убедитесь, что питание на преобразователь подано и он включился. Цифровой дисплей должен высвечивать при подаче питания на преобразователь следующую информацию:

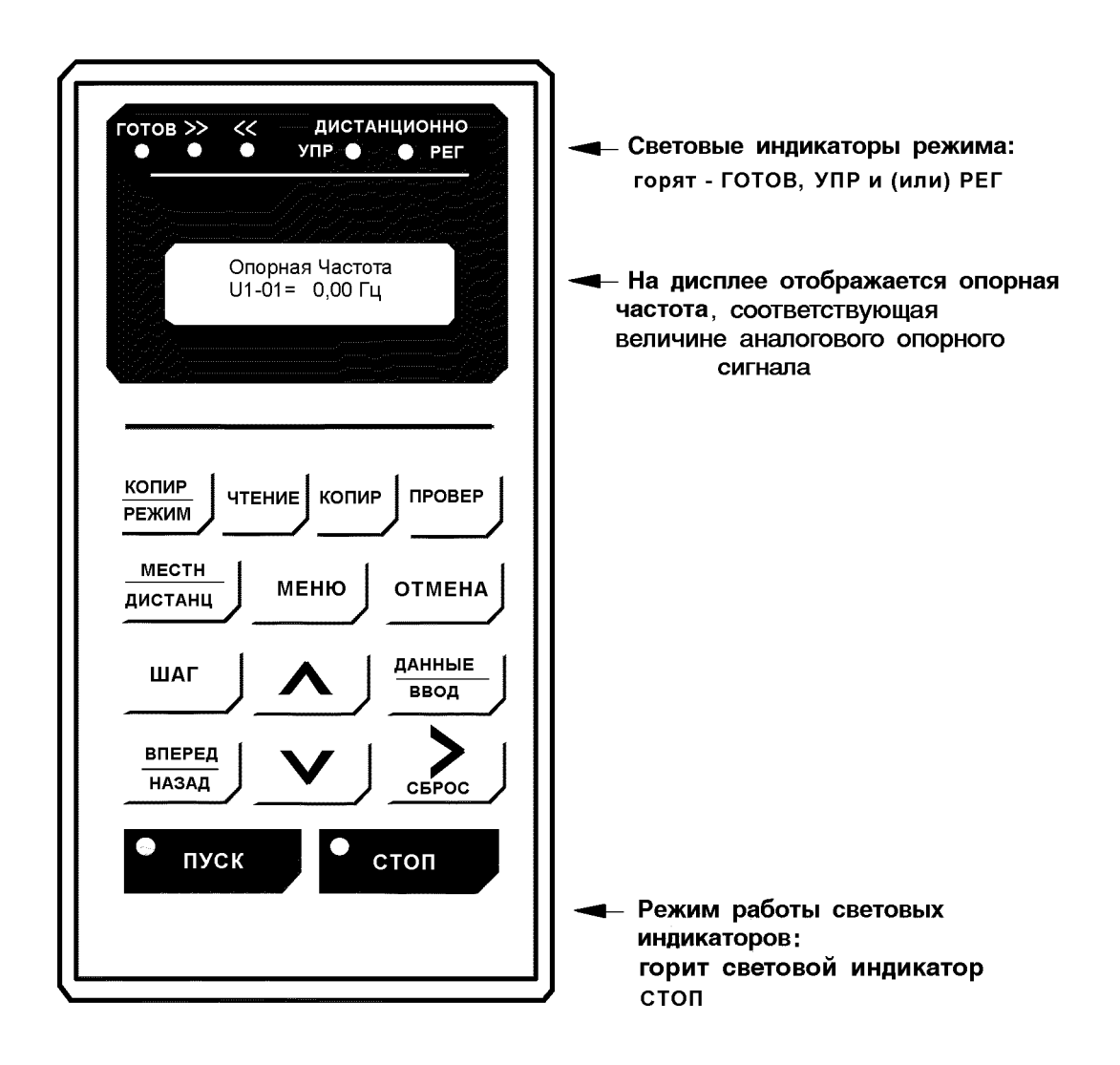

Рис. 8. Состояние пульта управления при включении питания

В случае несоответствия состояния пульта управления после включения питания вышеуказанному, немедленно отключите питание преобразователя.

#### **(2) Этапы проверки функционирования**.

Проверьте функционирование по следующим этапам.

- Электродвигатель работает плавно.
- Электродвигатель вращается в правильном направлении.
- Электродвигатель не дает ненормальной вибрации или шума.
- Ускорение и торможение происходят плавно.
- Протекающий ток соответствует выбранной нагрузке.
- Световые индикаторы цифровой панели управления работают нормально.

#### **(2) Пример типового функционирования**

(а) Управление преобразователем в режиме местного управления. Диаграмма, приведенная ниже, показывает типовую модель функционирования при управлении с пульта управления (в режиме местного управления).

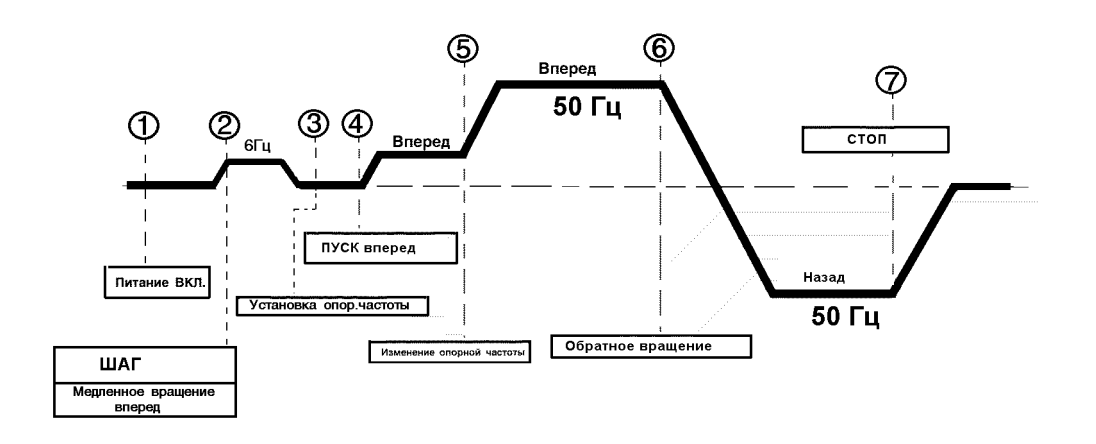

Рис. 9. Последовательность действий при работе в режиме местного управления (от пульта управления).

Таблица 5. Последовательность работы преобразователя в режиме местного управления.

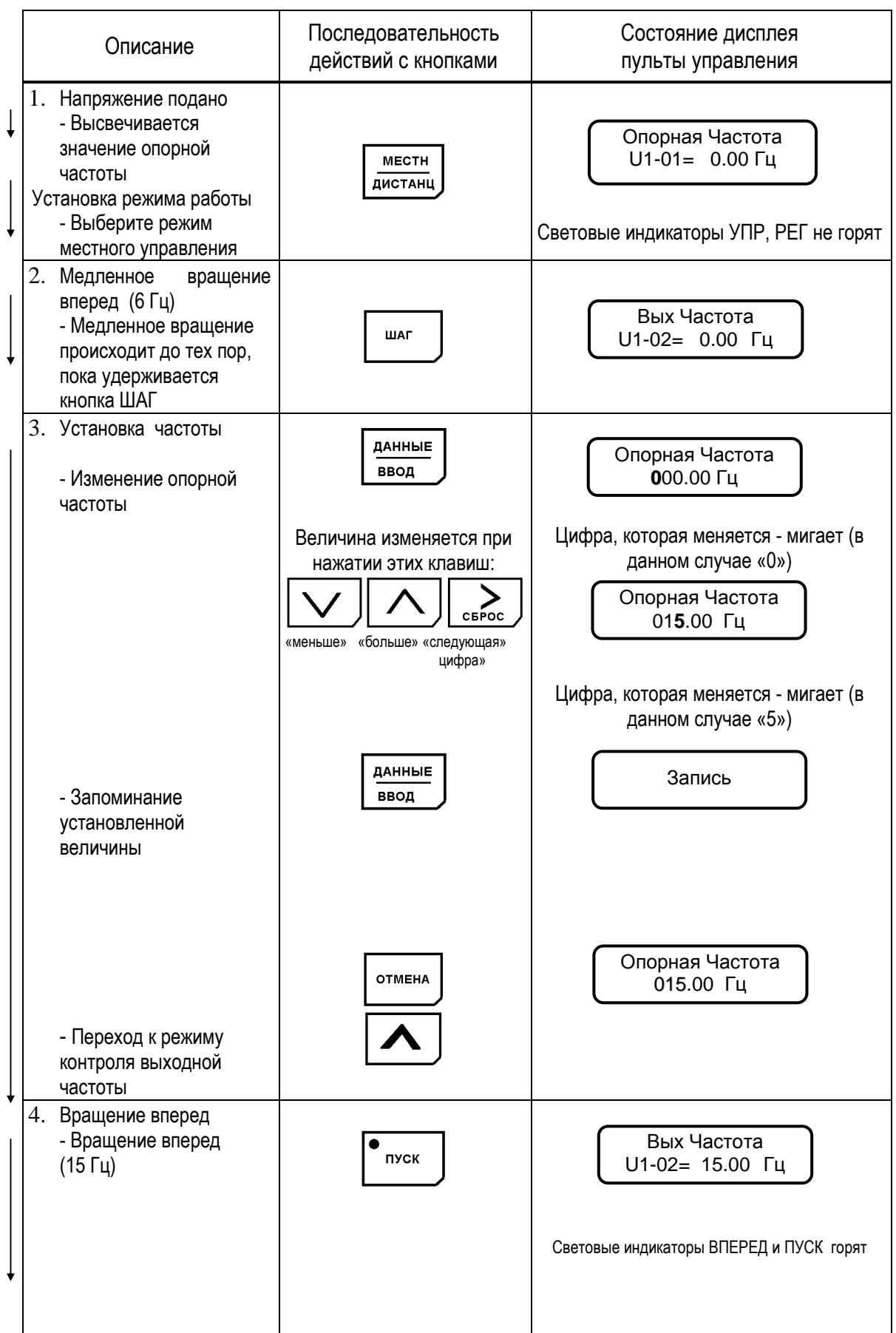

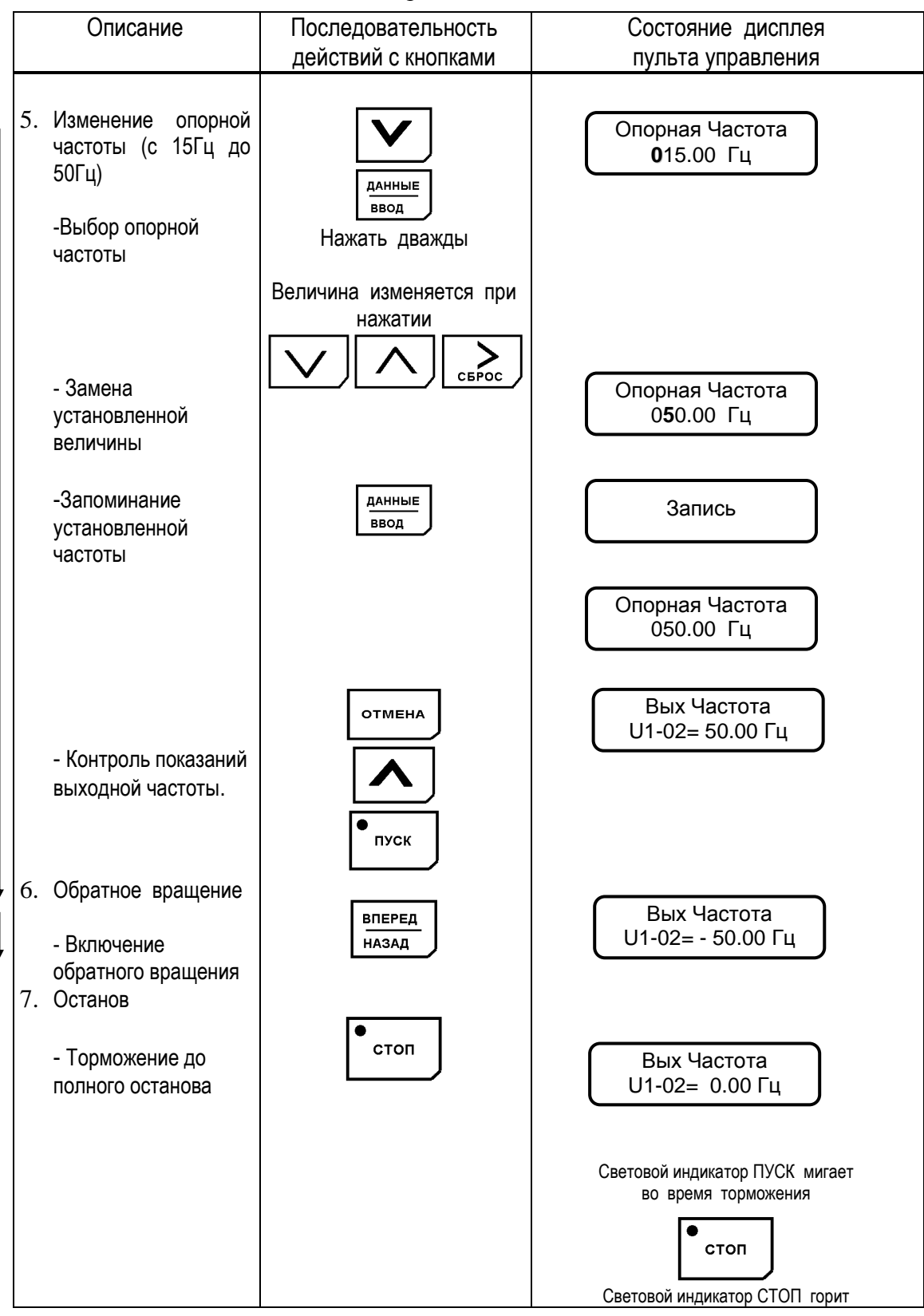

Таблица 5. Последовательность работы преобразователя в режиме местного управления (продолжение)

(б) Управление с подачей сигналов с клемм управления. Диаграмма, приведенная ниже, показывает типовую модель функционирования преобразователя при использовании сигналов с клемм управления.

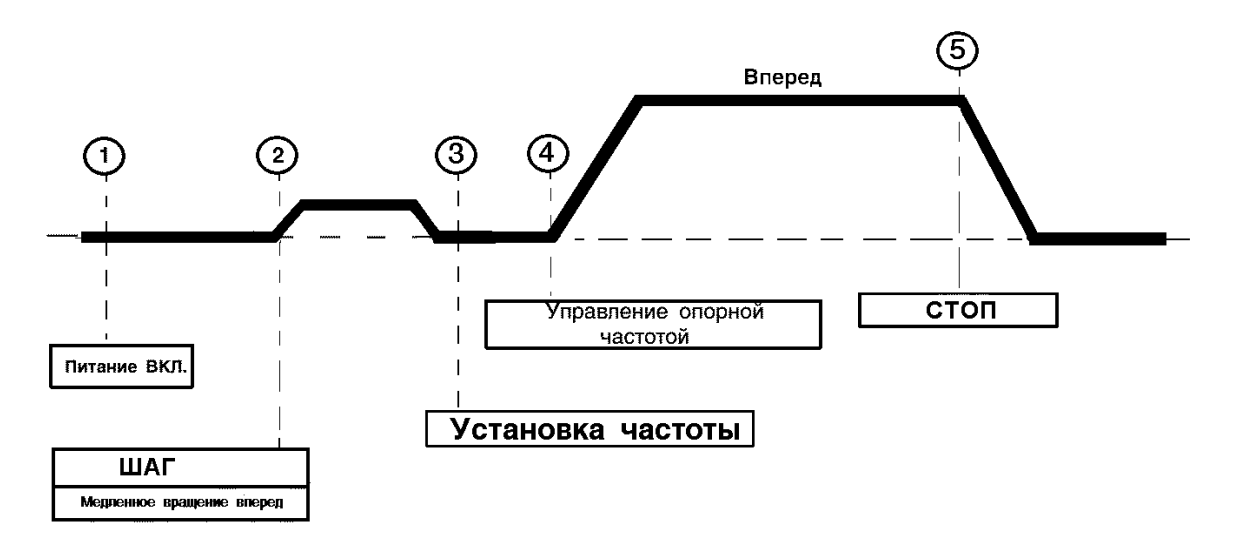

Рис. 10. Последовательность операций при подаче сигналов с клемм управления.

## Таблица 6. Последовательность работы в режиме дистанционного управления.

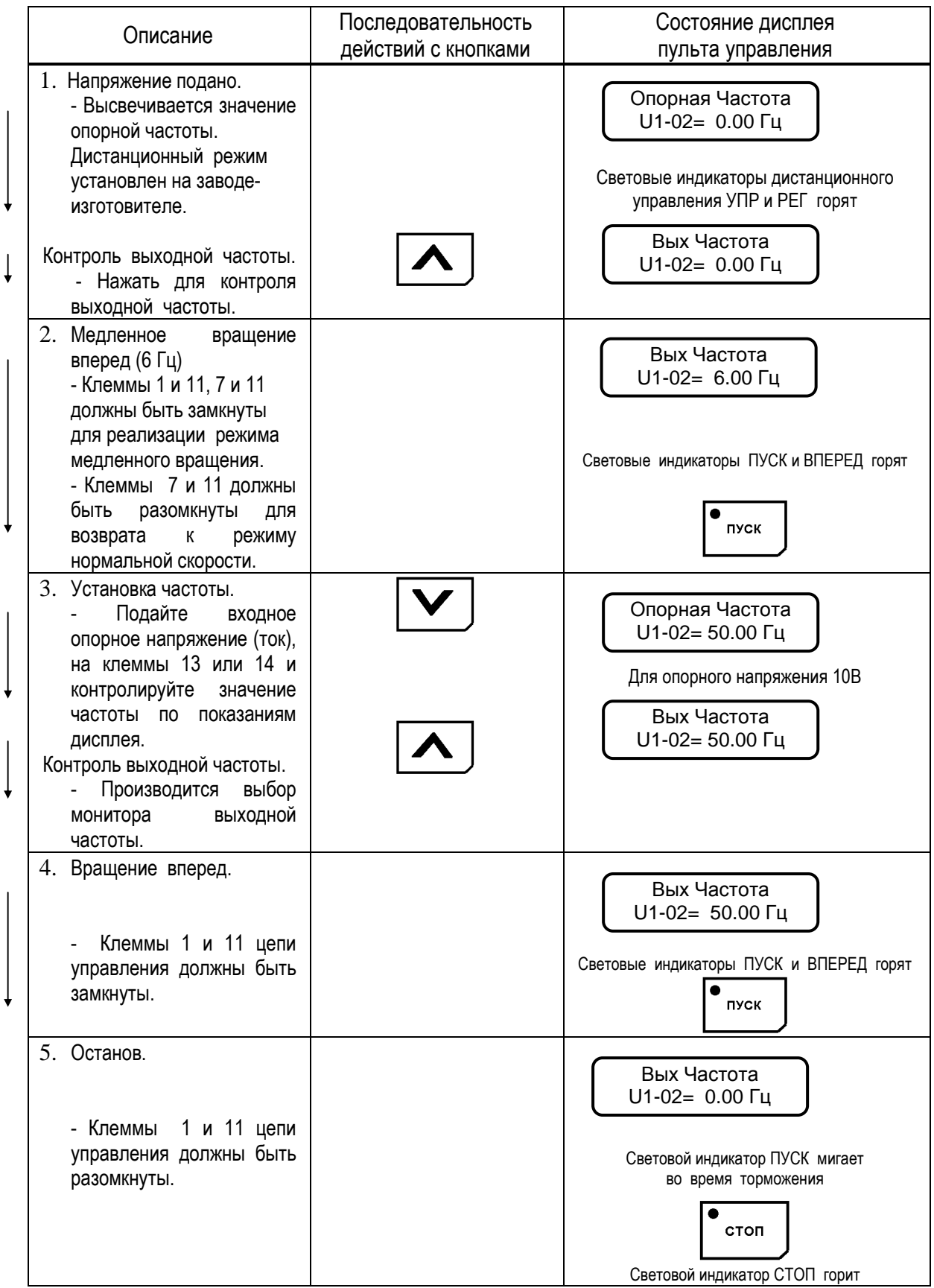

## **5. ПОДГОТОВКА К УПРАВЛЕНИЮ И ПРОГРАММИРОВАНИЕ**

5.1. ОПИСАНИЕ ПУЛЬТА УПРАВЛЕНИЯ

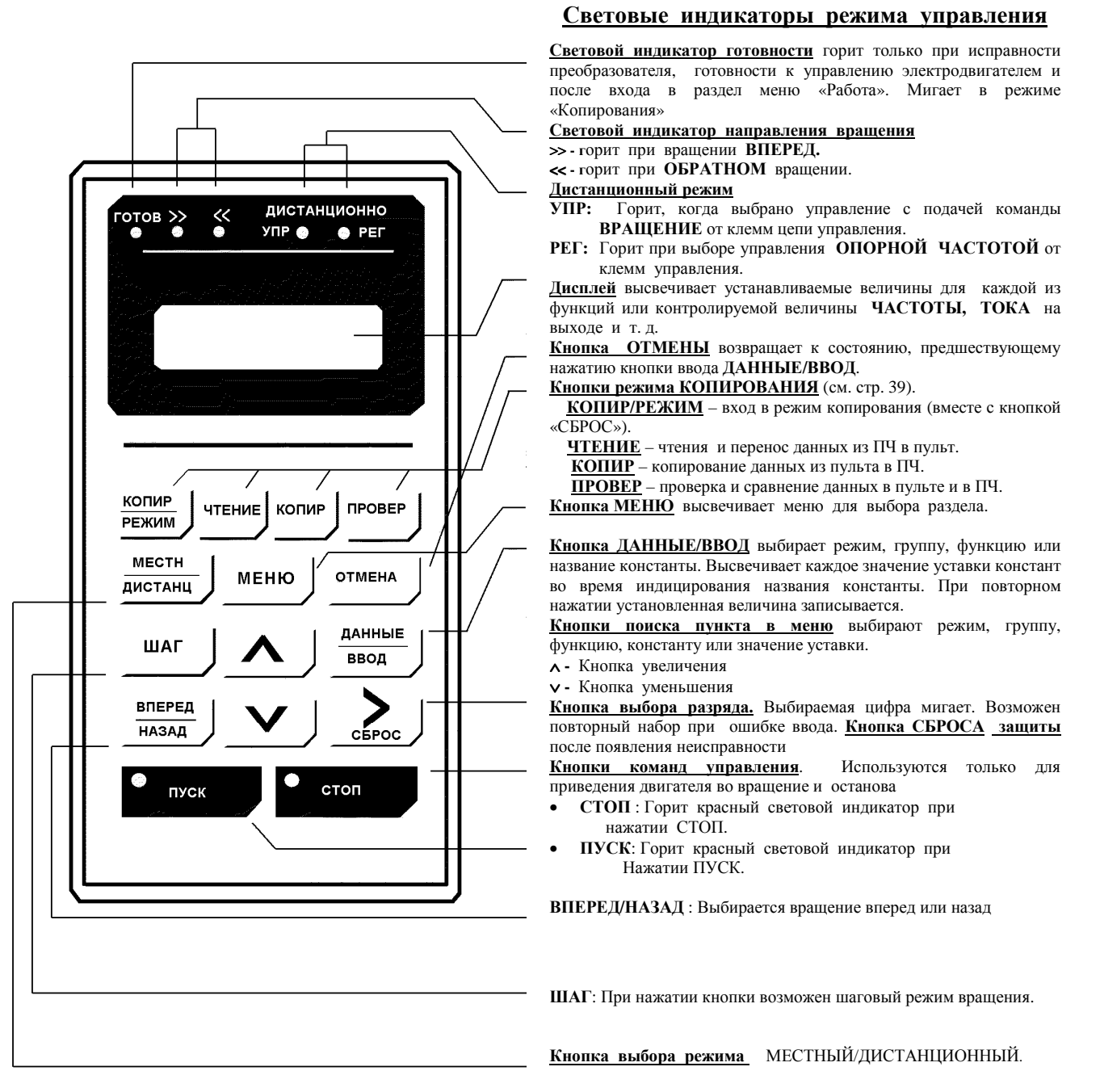

#### Рис. 11. Пояснения к пульту управления **Изменение состояний световых индикаторов "ПУСК" и "СТОП" в процессе управления**

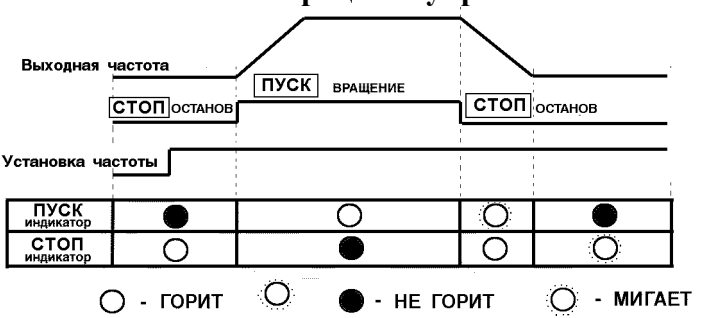

#### 5.2. ВЫБОР РАЗДЕЛОВ ОСНОВНОГО МЕНЮ

В основном меню частотного преобразователя EI-9011 имеются следующие разделы:

Таблица 7

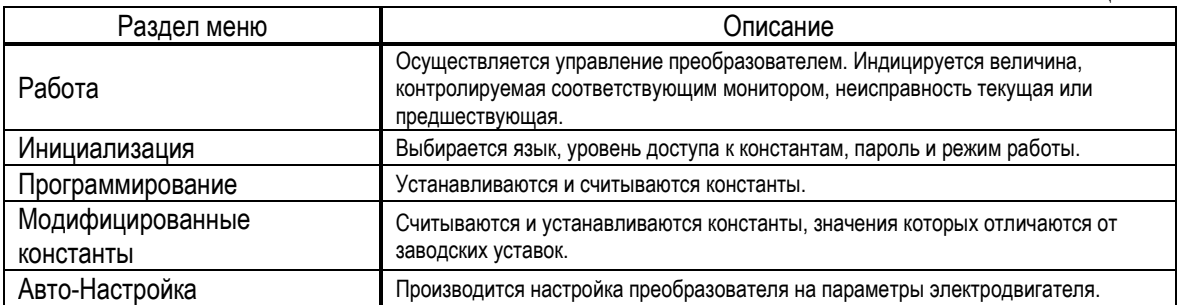

При нажатии кнопки МЕНЮ высвечивается «Работа». Переход к другому разделу меню производится кнопками , и вход в выбранный раздел производится кнопкой ДАННЫЕ/ВВОД. Ниже приводится последовательность действий при выборе разделов меню.

Таблица 8. Последовательность действий при выборе разделов меню.

| Описание                                                            | Нажатие<br>КНОПОК | Состояние дисплея<br>пульта управления           | Примечания                                   |  |
|---------------------------------------------------------------------|-------------------|--------------------------------------------------|----------------------------------------------|--|
| Высвечивается раздел<br>«Работа».                                   | МЕНЮ              | ** ** Mehro** **<br>Работа                       |                                              |  |
| Изменить раздел.<br>Высвечивается<br>«Инициализация».               |                   | ** ** Me <sub>HO</sub> ** **<br>Инициализация    |                                              |  |
| Изменить раздел.<br>Высвечивается<br>«Программирование».            |                   | ** ** Me <sub>HO</sub> ** **<br>Программирование |                                              |  |
| Изменить раздел.<br>$\bullet$<br>Высвечивается<br>«Авто-настройка». |                   | ** ** Me <sub>HO</sub> ** **<br>Авто-Настр       |                                              |  |
| Изменить раздел.<br>$\bullet$<br>Высвечивается<br>«Модифицированные |                   | ** ** Me <sub>HO</sub> ** **<br>Модиф Конст      | Высвечивается                                |  |
| константы».<br>Просмотреть<br>«Модифицированные<br>константы».      | ДАННЫЕ<br>ввод    | Время Разг 1<br>C1-01=20.0 Sec                   | время разгона,<br>если оно было<br>изменено. |  |
| Вернуться к<br>«Модифицированным<br>константам».                    | <b>OTMEHA</b>     | ** ** Mehlo** **<br>Модиф Конст                  |                                              |  |
| Изменить функцию.<br>$\bullet$<br>Высвечивается<br>«Работа».        |                   | ** ** Mehlo** **<br>Работа                       |                                              |  |

Раздел меню может быть изменен и во время работы двигателя. Если выбран раздел **«Программирование»** для считывания и установки констант, ранее включенный электродвигатель продолжает работать. Но в случае, когда выбран раздел **«Программирование»** и преобразователь находится в режиме **«Останов»,** то он не управляется, даже если подана команда на вращение.

#### 5.3. PA5OTA

В этом разделе осуществляется управление преобразователем и электродвигателем. Параметры управления и данные о неисправности высвечиваются на дисплее. При  $\vee$  $\Lambda$ осуществляется переход от одного контролируемого нажатии кнопок параметра к другому. В случае неисправности дисплей автоматически переходит в режим мониторинга неисправности. Возврат  $\,$  K индикации предыдущего параметра осуществляется нажатием кнопки [ > СБРОС ].

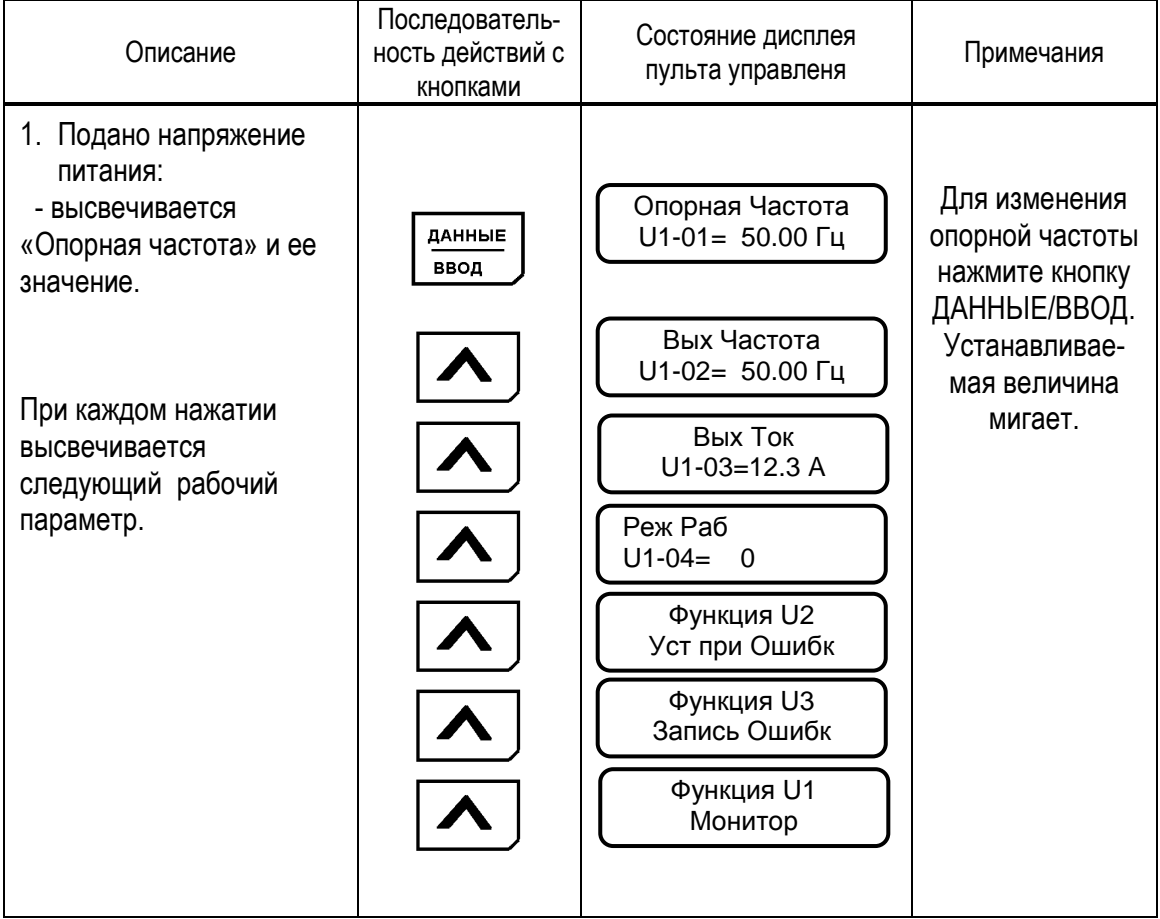

Таблица 9. Типовая последовательность работы

Примечания:

1: Величина, которая индицируется после включения питания, может быть выбрана установкой в константах О1-01, О1-02.

2: Для контроля параметров функций U1, U2, U3 обращайтесь к таблице A-4 «Список констант монитора».

EI-9011

#### (1) ИЗМЕНЕНИЕ ЗНАЧЕНИЯ ОПОРНОЙ ЧАСТОТЫ

Пример. Изменение значения опорной частоты от 0.00 Гц до 50.00 Гц с использованием пульта управления.

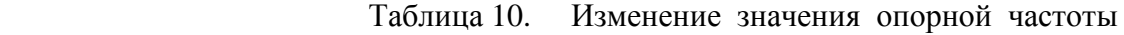

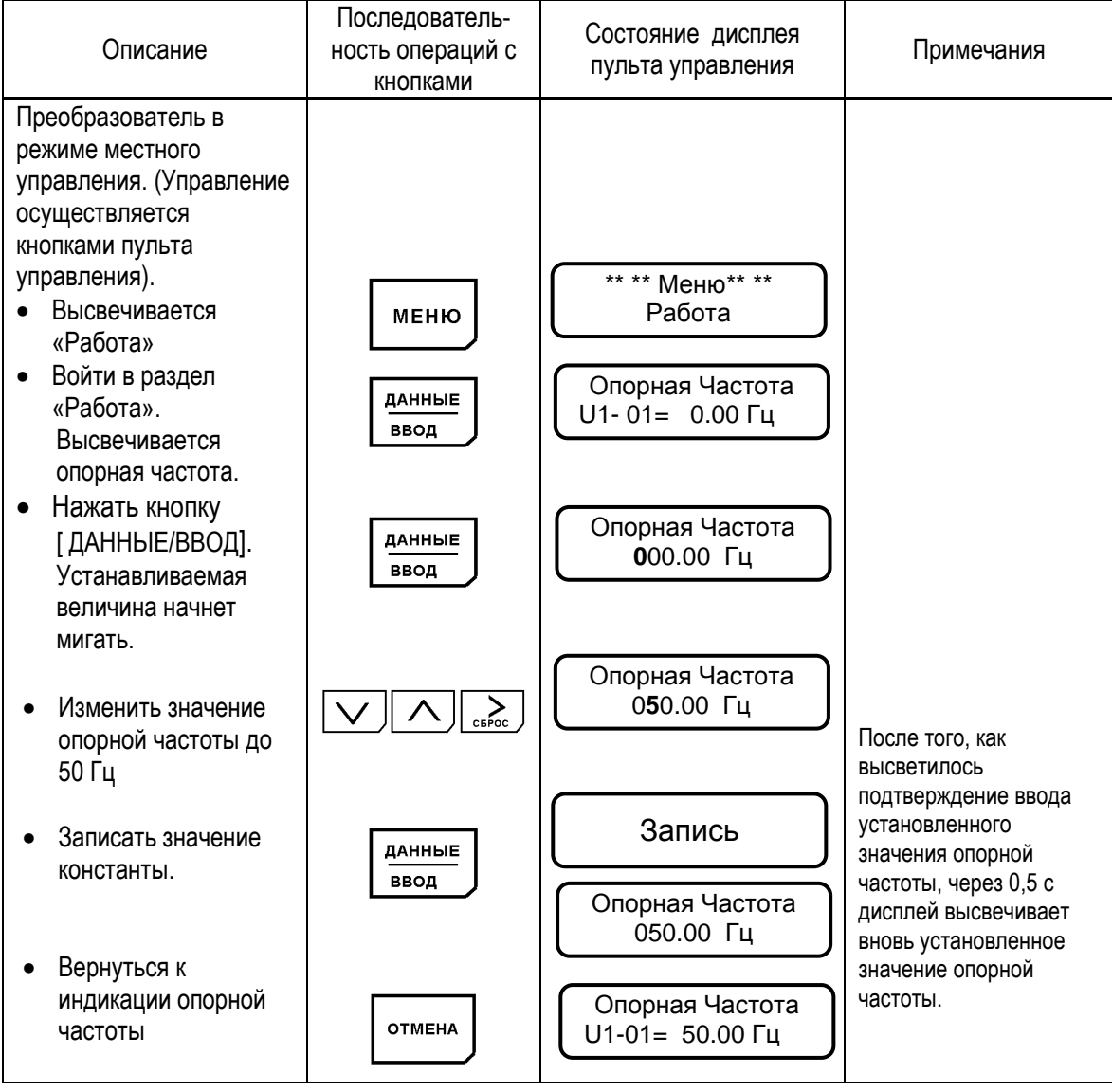

Примечание: Может быть изменена лишь мигающая цифра.

#### (2) ФУНКЦИЯ МОНИТОРА

#### Пример.

Мониторинг шины постоянного напряжения (U1-07) во время индикации опорной частоты.

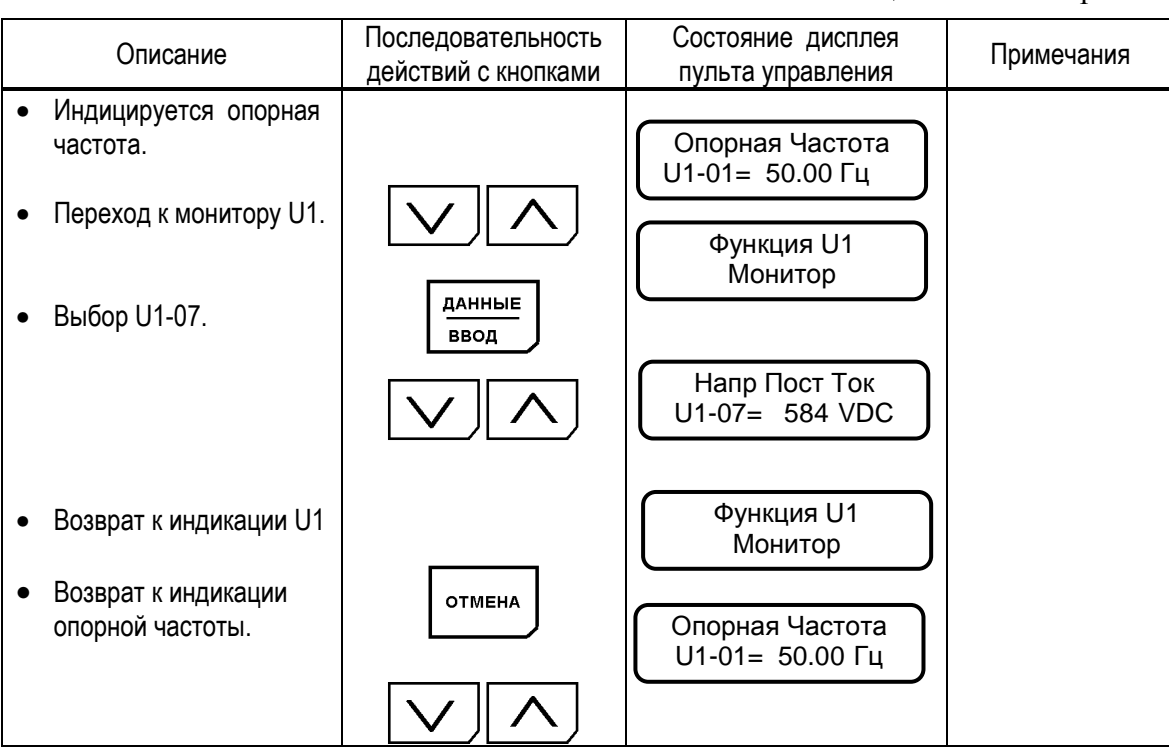

#### Таблица 11. Последовательность работы с пультом управления с целью мониторинга

#### (3) ИНФОРМАЦИЯ О НЕИСПРАВНОСТИ

Когда регистрируется неисправность, EI-9011 отображает ее содержание на дисплее пульта управления и активизирует выход контактов неисправности. Электродвигатель инерционно останавливается. Состояние дисплея при неисправности комментирует таблица 22 «Диагноз неисправности и действия по устранению». Поскольку EI-9011 сохраняет информацию о происшедших с преобразователем неисправностях, эта информация может быть проверена. Для более детального рассмотрения обратитесь к таблице А-4 «Лист констант монитора».

#### Пример.

Проверка состояния преобразователя при происшедшей неисправности и сброс защиты после перегрузки по току при работе на частоте 60 Гц.

![](_page_31_Picture_365.jpeg)

Таблица 12. Последовательность действий при неисправности

Как описано ниже, может быть выбран язык дисплея пульта управления, уровень доступа (ряд устанавливаемых и считываемых констант), режим работы (управление соотношением напряжение / частота, управление вектором потока). Убедитесь в том, что установлены необходимые значения констант раздела инициализации перед эксплуатацией .<br>EI-9011. Следующая таблица показывает основные константы раздела инициализации.

Таблица 13. Раздел инициализации

![](_page_32_Picture_29.jpeg)

32

#### (1) ИЗМЕНЕНИЕ РЕЖИМА РАБОТЫ (МЕТОЛА УПРАВЛЕНИЯ).

#### Пример.

Изменение метода управления с векторного режима с разомкнутым потоком на управление соотношением напряжение / частота (U/f).

Таблица 14. Изменение режима работы (метода управления).

![](_page_33_Figure_5.jpeg)

EI-9011

#### 5.5. ПРОГРАММИРОВАНИЕ

Константы EI-9011 составлены из символов групп, номеров функции, порядкового номера для каждого значения функции, как показано ниже. Для изменения группы,  $\overline{\phantom{a}}$  $\triangle$ функции, наименования пользуйтесь кнопками и производите выбор параметров кнопкой ДАННЫЕ/ВВОД. Для уточнения деталей, связанных с константами, обращайтесь к таблице А-5 «Список констант».

![](_page_34_Figure_4.jpeg)

Имеется пять уровней доступа (константа A1-01), как описано ниже.

![](_page_34_Picture_62.jpeg)

Таблица 15. Константы уровня доступа.

## Пример. Для констант БЫСТРОГО ПУСКА.

Выбрать БЫСТРЫЙ ПУСК и изменить время торможения (C1-02) с 10,0 до 20,0 секунд.

![](_page_35_Picture_22.jpeg)

![](_page_35_Picture_23.jpeg)

#### Для БАЗОВОГО уровня Пример.

Выбрать БАЗОВЫЙ уровень и изменить время торможения (C1-02) с 10,0 до 20,0 секунд.

![](_page_36_Picture_26.jpeg)

![](_page_36_Picture_27.jpeg)

#### Пример. Для РАСШИРЕННОГО выбора констант.

Выбрать РАСШИРЕННЫЙ уровень и изменить время торможения (С1-02) с 10,0 до 20,0 секунд.

Таблица 18. Изменение значения констант при выборе РАСШИРЕННОГО уровня.

![](_page_37_Picture_419.jpeg)

#### 5.6. МОДИФИЦИРОВАННЫЕ КОНСТАНТЫ

В этом разделе индицируются константы, значения которых отличаются от заводских уставок. В режиме модифицированных констант возможно считывание, установка и повторная замена констант.

Пример.

Считать константы С1-01 (время разгона) и E1-01 (входное напряжение), когда проведена замена заводских значений. В дополнение изменить значение Е1-01 (входное напряжение) с 400 В до 380 В.

| Описание                                                                                                    | Последователь-<br>ность операций<br>с кнопками                                                               | Состояние дисплея пульта<br>управления                                                                                                    | Примечания                                                                                                    |  |
|----------------------------------------------------------------------------------------------------|----------------------------------------------------------------------------------------------------|----------------------------------------------------------------------------------------------------|----------------------------------------------------------------------------------------------------|--|
| Высвечивается опорная<br>частота.<br>Высветить «Работу».<br>Высветить<br>«Модифицированные<br>константы».<br>Войти в режим<br>«Модифицированных<br>констант».<br>Высветить следующую<br>измененную константу.<br>(Высвечивается входное<br>напряжение).<br>Нажать кнопку<br>ДАННЫЕ/ВВОД.<br>Устанавливаемая<br>величина мигает.<br>Изменить значение до<br>380 B.<br>Записать значение<br>константы. | <b>МЕНЮ</b><br>ДАННЫЕ<br>ввод<br>ДАННЫЕ<br>ввод<br>$\sum_{\text{c} \in \text{Poc}}$<br>ДАННЫЕ<br><b>BBOA</b> | Опорная Частота<br>$U1-01=$<br>60.00 Гц<br>** ** Mehlo** **<br>Модиф Конст<br>Время Разг 1<br>$C1-01 = 20.0$ Sec<br>Вход Напр<br>$E1 - 01 = 400$ VAC<br>Вход Напр<br><b>400 VAC</b><br>Вход Напр<br>380 VAC<br>Запись | При входе в<br>раздел<br>модифициро-<br>ванных констант<br>на дисплее<br>высвечиваются<br>константы,<br>измененные<br>относительно<br>заводских уставок<br>константы<br>После индикации<br>подтверждения<br>ввода через 0,5 с<br>высвечивается<br>новое значение<br>входного |  |
| Высветить следующую<br>изменненную константу.<br>Вернуться к «Работе».<br>Войти в раздел «Работа»<br>для индикации опорной<br>частоты.                                                                                                    | МЕНЮ<br>ДАННЫЕ<br><b>BBOA</b>                                                                                | Время Разг 1<br>$C1-01 = 20.0$ Sec<br>** ** MeH <sub>1</sub> ** **<br>Работа<br>Опорная Частота<br>$U1-01= 60.00 \text{ F}$                                                                                           | напряжения.                                                                                                    |  |

 Таблица 19. Типовая последовательность действий в разделе «Модифицированные константы»

В режиме копирования возможно выполнить чтение и перенос значений всех констант преобразователя в энергонезависимую память пульта управления или – копирование ранее запомненных значений констант из пульта в процессорную плату преобразователя.

Функции режима копирования позволяют копировать необходимый набор констант в несколько преобразователей, предварительно сохраняя его в пульте управления исходного преобразователя (оригинала), а затем перенося пульт в другие преобразователи (копии).

Копирование значений констант возможно только между преобразователями равной мощности.

![](_page_39_Picture_5.jpeg)

 **!** Отсоединение пульта управления и подсоединение его к другому преобразователю можно производить только при выключенных преобразователях частоты (напряжение электропитания снято) !

Для входа в режим копирования необходимо:

- Убедиться, что электродвигатель остановлен, на пульте управления погас индикатор ПУСК и светится индикатор СТОП
- Войти в главное МЕНЮ, нажав кнопку «МЕНЮ»
- Нажать одновременно кнопки «СБРОС» и «КОПИР/РЕЖИМ». На дисплее должно появиться:

![](_page_39_Figure_11.jpeg)

Действия по операциям в режиме копирования:

1) Для **чтения** констант преобразователя и переноса их значений из процессорной платы в пульт управления нажать кнопку «ЧТЕНИЕ». Должен начаться процесс чтения, на дисплее будет отображаться индикатор хода чтения. Процесс занимает несколько секунд:

![](_page_39_Picture_14.jpeg)

По окончании копирования на дисплее отображается:

![](_page_39_Figure_16.jpeg)

2) Для **проверки** (сравнения) значений констант, записанных в пульт управления с константами, записанными в процессорной плате преобразователя, нажать кнопку «ПРОВЕР». В процессе проверки на дисплее высвечивается индикатор хода процесса. Процесс проверки занимает несколько секунд:

![](_page_40_Figure_2.jpeg)

По окончании проверки на дисплее индицируется:

![](_page_40_Figure_4.jpeg)

3) Для копирования значений констант из пульта управления в в процессорную плату преобразователя нажать кнопку «КОПИР». При этом начнется процесс копирования с индикацией хода копирования. Процесс занимает несколько секунд:

![](_page_40_Figure_6.jpeg)

По окончании процесса копирования на дисплее индицируется:

![](_page_40_Figure_8.jpeg)

\* Чтобы убедиться в точности копирования, необходимо сделать процедуру проверки (см. выше п. 2)).

> Для выхода из режима копирования необходимо нажать кнопку  $\bullet$ «MEHIO».

Возможные ошибки режима копирования и действия по ним проведены в таблице:

![](_page_40_Picture_53.jpeg)

#### $6.$ МОНТАЖ И ПРОВЕРКА

![](_page_41_Picture_3.jpeg)

![](_page_41_Picture_4.jpeg)

## ПРЕДОСТЕРЕЖЕНИЕ

- $\overline{B}$ плате управления преобразователя использованы интегральные микросхемы на основе КМОП-элементов. Не касайтесь КМОП-элементов, так как они могут выйти из строя под воздействием статического электричества.
- Не подсоединяйте и не отключайте провода или соединители, пока на цепи преобразователя подано электропитание.

В этой части объясняются основные особенности проверки преобразователя EI-9011.

 $\overline{\phantom{a}}$ 

#### 6.1. ПЕРИОДИЧЕСКАЯ ПРОВЕРКА

Преобразователь EI-9011 будет служить дольше, если содержать его в чистоте, сухости, и при прохладной температуре окружающего воздуха с соблюдением предосторожностей, описанных в разделах 2, 3 настоящего руководства по эксплуатации. Проверьте надежность электрических соединений, отсутствие обесцвечивания или других признаков перегрева или старения. Пользуйтесь помощью таблицы 20. Перед проведением периодической проверки отключите электропитание основной цепи и убедитесь, что световой индикатор **"ЗАРЯД"** не горит.

![](_page_42_Picture_296.jpeg)

Таблица 20. Периодическая проверка

## 6.2. ЧАСТИ, ПОДЛЕЖАЩИЕ ЗАМЕНЕ (РЕКОМЕНДАЦИИ)

Для длительной и безаварийной работы EI-9011 периодически заменяйте следующие части:

Таблица 21. Части, подлежащие замене.

![](_page_43_Picture_93.jpeg)

### **7. ВОЗМОЖНЫЕ НЕИСПРАВНОСТИ**

В этом разделе описывается индикация на дисплее пульта управления в случае возможных неисправностей преобразователя и электропривода/двигателя, а также действия, которые необходимо предпринять для устранения неисправности.

## 7.1. НЕИСПРАВНОСТИ ПРЕОБРАЗОВАТЕЛЯ

- (1) Когда преобразователь регистрирует неисправность, характер неисправности высвечивается на дисплее и активизируется выход соответствующих контактов. При этом электродвигатель начинает инерционно останавливаться. Выберите соответствующий конкретной неисправности случай, описанный в таблице, приведенной ниже, и примите меры по устранению неисправности.
- (2) Если проверки или описанные действия по устранению неисправности не могут решить проблему, свяжитесь с предприятием-изготовителем.
- (3) Для повторного включения подайте повторно напряжение на вход, или нажмите кнопку [>СБРОС], или отключите силовые цепи от источника питания, чтобы преобразователь перешел в состояние «выключен», и повторно включите.

![](_page_45_Picture_611.jpeg)

## Таблица 22. Диагноз неисправности и действия по устранению.

## Таблица 22. Диагноз неисправности и действия по устранению (продолжение)

![](_page_46_Picture_513.jpeg)

## Таблица 22. Диагноз неисправности и действия по устранению (продолжение)

![](_page_47_Picture_15.jpeg)

47

![](_page_48_Picture_346.jpeg)

#### Таблица 22. Диагноз неисправности и действия по устранению (продолжение)

Неисправности имеют следующую классификацию:

- A. Основная неисправность ( электродвигатель инерционно тормозится, на дисплее индицируется неисправность, имеется сигнал на выходе контактов «Неисправность» ).
- B. Неисправность (управление возможно, индицируемая неисправность мигает, сигнал на выходе контактов «Неисправность» отсутствует).
- C. Предупреждение (управление невозможно, на дисплее индицируется «Неисправность», сигнал на выходе контактов «Неисправность» отсутствует).
- (1) Если электродвигатель имеет признаки любой неисправности, описанной ниже, выясните причину и выполните действия по устранению неисправности.
- (2) Если эти действия не решают проблему, незамедлительно свяжитесь с Вашим представительством фирмы-изготовителя.

![](_page_49_Picture_351.jpeg)

Таблица 23. Неисправности электродвигателя и действия по их устранению.

![](_page_50_Picture_578.jpeg)

![](_page_51_Figure_1.jpeg)

 $\boldsymbol{\mathsf{A}}$ 

 $\mathbf{r}$ 

 $\begin{picture}(180,10) \put(0,0){\line(1,0){10}} \put(10,0){\line(1,0){10}} \put(10,0){\line(1,0){10}} \put(10,0){\line(1,0){10}} \put(10,0){\line(1,0){10}} \put(10,0){\line(1,0){10}} \put(10,0){\line(1,0){10}} \put(10,0){\line(1,0){10}} \put(10,0){\line(1,0){10}} \put(10,0){\line(1,0){10}} \put(10,0){\line(1,0){10}} \put(10,0){\line($  $\underbrace{\hspace{2.5cm}}^{\text{HATHBE}}$  $\overline{\vee}$   $\overline{\sum_{\text{c}}$ 

 $CTOP$ 

ВПЕРЕД )  $TVCK$ 

EI-9011

![](_page_51_Picture_154.jpeg)

 $\overline{A}$ 

#### ПРИПОЖЕНИЕ 3. СХЕМЫ ПОДКЛЮЧЕНИЯ

3.1. ПОДКЛЮЧЕНИЕ ТОРМОЗНОГО РЕЗИСТОРА ДЛЯ МОДЕЛЕЙ EI-001H...EI-020Н (0,75...15 КВТ)

![](_page_52_Figure_4.jpeg)

![](_page_53_Figure_2.jpeg)

#### 3.3. УПРАВЛЯЮЩИЕ И КОНТРОЛЬНЫЕ СИГНАЛЫ С ОТКРЫТЫМ КОЛЛЕКТОРОМ

![](_page_54_Figure_3.jpeg)

# ПРИЛОЖЕНИЕ 4. СПИСОК КОНСТАНТ

Таблица А-4. Список констант монитора (выборочно)

![](_page_55_Picture_18.jpeg)

![](_page_56_Picture_30.jpeg)

Таблица А-4. Список констант монитора (продолжение)

Примечание: В случае, если происходит новая (пятая) неисправность, данные о «старейшей» неисправности  $(U3-04)$ теряются. Пятая неисправность становится «самой последней» U3-01, а все ранее произошедшие неисправности сдвигаются на одну ступень.

 $\overline{\phantom{0}}$ 

![](_page_57_Picture_20.jpeg)

## Таблица А-8. Сводная таблица констант быстрого пуска и базового уровня.

![](_page_58_Picture_16.jpeg)

Таблица А-5. Список основных констант (выборочно)

58

| Наименов<br>ание<br>функции                                                                                                    | Состояние<br>дисплея пульта<br>управления | константы<br>Homep | Наименование<br>константы                                                                                                    | Диапазон уставок    | Заводская<br>уставка                 | Замена<br>значения во<br>время<br>управления<br>О=возмож.                                                                                                    | Выбор уставки                                                         |
|----------------------------------------------------------------------------------------------------|-------------------------------------------|--------------------|----------------------------------------------------------------------------------------------------|---------------------|--------------------------------------|----------------------------------------------------------------------------------------------------|-----------------------------------------------------------------------|
|                                                                                                    | Макс Вых Част                             | E1-04              | Максимальн. вых. частота                                                                                                    | от 50.0 до 400.0 Гц | 50.0 Гц                              | Χ                                                                                                    |                                                                       |
|                                                                                                    | Макс Напр                                 | E1-05              | Максимальное напряжение                                                                                                    | от 0.0 до 510.0 В   | 380.0 B                              | Χ                                                                                                    |                                                                       |
|                                                                                                    | Базов Частота                             | E1-06              | Базовая частота                                                                                                    | от 0.0 до 400.0 Гц  | 50.0 Гц                              | Χ                                                                                                    |                                                                       |
|                                                                                                    | Сред Вых Част                             | E1-07              | Средняя выходн. частота                                                                                                    | от 0.0 до 400.0 Гц  | 3.0 Гц                               | X                                                                                                    |                                                                       |
|                                                                                                    | Сред Напр                                 | E1-08              | Среднее вых. напряжение                                                                                                    | от 0.0 до 510.0 В   | 20.0 B                               | Χ                                                                                                    |                                                                       |
|                                                                                                    | Мин Вых Частота                           | E1-09              |                                                                                                    |                     |                                      |                                                                                                    |                                                                       |
|                                                                                                    | Мин Напр                                  | $E1-10$            |                                                                                                    |                     |                                      | Х=невозм.<br>Χ<br>$\overline{X}$<br>X<br>X<br>X<br>X<br>X<br>Χ<br>X<br>X<br>X<br>X<br>X<br>X<br>X<br>Χ<br>0<br>$\mathbf 0$<br>X<br>X<br>O<br>$\mathsf O$<br>χ<br>0<br>0<br>X<br>0<br>O |                                                                       |
|                                                                                                    | Ном Ток Двиг                              | E2-01              | электродвигателя                                                                                                    | от 0.00 до 1500 А   |                                      |                                                                                                    |                                                                       |
|                                                                                                    | Скольж Двиг                               | $E2-02$            | электродвигателя.                                                                                                    | от 0.00 до 20.00 Гц |                                      |                                                                                                    |                                                                       |
| игателя                                                                                                    | Ток хх Двиг                               | E2-03              | без нагрузки                                                                                                    | от 0.00 до 1500 А   |                                      |                                                                                                    |                                                                       |
|                                                                                                    | Число Пол Двиг                            | E2-04              | электродвигателя                                                                                                    | от 2 до 48          | 4                                    |                                                                                                    |                                                                       |
| Параметр<br>Ы<br>характери<br>СТИКИ<br>Uf<br>Данные<br>электродв<br>Цифровы<br>е<br>входы<br>Цифровы<br>е<br>выходы<br>Аналогов<br>ые<br>входы<br>Аналогов<br>ые | Клемма 3                                  | $H1-01$            | Многофункц. вход (клемма 3)                                                                                                    | от 00 до FF         | 24                                   |                                                                                                    | (Внешняя<br>неисправность)                                            |
|                                                                                                    | Клемма 4                                  | H1-02              |                                                                                                    |                     |                                      |                                                                                                    | (Сброс защиты)                                                        |
|                                                                                                    | Клемма 5                                  | H <sub>1</sub> -03 | Многофункц. вход (клемма 5)                                                                                                    | от 00 до FF         | 3                                    |                                                                                                    | (Многоступенч.<br>регулирование<br>скорости,<br>опорная<br>частота 1) |
|                                                                                                    | Клемма 6                                  | H1-04              | Многофункц. вход (клемма 6)                                                                                                    | от 00 до FF         | 4                                    |                                                                                                    | (Многоступенч.<br>регулирование<br>скорости,<br>опорная<br>частота 2) |
|                                                                                                    | Клемма 7                                  | H <sub>1</sub> -05 | Многофункц. вход (клемма 7)                                                                                                    | от 00 до FF         | 6                                    |                                                                                                    | (Опорная<br>частота<br>медленного<br>вращения)                        |
|                                                                                                    | Клемма 8                                  | H1-06              | Многофункц. вход (клемма 8)                                                                                                    | от 00 до FF         | 8                                    |                                                                                                    | (Внешняя<br>блокировка)                                               |
|                                                                                                    | Клемма 9                                  | $H2-01$            | (клеммы 9-10)                                                                                                    | от 00 до FF         | $\mathbf{0}$                         |                                                                                                    | (Во время<br>вращения)                                                |
|                                                                                                    | Клемма 25                                 | $H2-02$            | (клеммы 25 - 27)                                                                                                    | от 00 до FF         | $\mathbf{1}$                         |                                                                                                    | (Нулевая<br>скорость)                                                 |
|                                                                                                    | Клемма 26                                 | $H2-03$            | от 0.0 до 400.0 Гц<br>0.5 <sub>µ</sub><br>Минимальн. Вых. частота<br>от 0.0 до 510.0 В<br>3.4 B<br>Минимальное напряжение<br>Номинальный ток<br>Номинальное скольжение<br>Ток электродвигателя<br>Число полюсов<br>14<br>от 00 до FF<br>Многофункц. вход (клемма 4)<br>Многофункц. выход<br>Многофункц. выход<br>Многофункц. выход<br>$\overline{2}$<br>от 00 до FF<br>(клеммы 26 -27)<br>Выбор уровня сигнала<br>0/1<br>0<br>клеммы 13<br>от 0.0 до 1000.0 %<br>100.0%<br>Коэффициент клеммы 13<br>от -100.0 до 100.0%<br>0.0%<br>Смешение клеммы 13<br>Выбор уровня сигнала<br>0/1<br>0<br>клеммы 16<br>Выбор функции<br>0<br>от 0 до 1F<br>аналогового входа клеммы 16<br>100.0 %<br>от 0.0 до 1000.0 %<br>Коэффициент клеммы 16<br>$0.0 \%$<br>Смещение клеммы 16<br>от -100.0 до 100.0%<br>Выбор функции клеммы 21<br>от 1 до 31<br>2<br>Коэффициент клеммы 21<br>от 0 до 2.50<br>1.00<br>Смещение клеммы 21<br>от -10 до +10.0 %<br>0.0 %<br>Выбор функции клеммы 23<br>от 1 до 31<br>3<br>1.00<br>от 0 до 2.50<br>Коэффициент клеммы 23<br>Смещение клеммы 23<br>от -10 до +10.0 %<br>$0.0\%$ |                     | (Достигнутая<br>частота)             |                                                                                                    |                                                                       |
|                                                                                                    | Уров 13                                   | H3-01              |                                                                                                    |                     |                                      |                                                                                                    | 0: 0-10 В пост.<br>тока<br>1: $-10 + 10$ B<br>пост. тока              |
|                                                                                                    | Коэф 13                                   | H3-02              |                                                                                                    |                     |                                      |                                                                                                    |                                                                       |
|                                                                                                    | Смеш 13                                   | H3-03              |                                                                                                    |                     |                                      |                                                                                                    |                                                                       |
|                                                                                                    | Уров 16                                   | H3-04              |                                                                                                    |                     |                                      |                                                                                                    | 0: 0-10 В пост.<br>тока<br>$1: -10 +10$ B<br>пост. тока               |
|                                                                                                    | Клемма 16                                 | H3-05              |                                                                                                    |                     |                                      |                                                                                                    | Cм.<br>«Руководство по                                                |
|                                                                                                    | Коэф 16                                   | $H3-06$            |                                                                                                    |                     |                                      |                                                                                                    | эксплуатации                                                          |
|                                                                                                    | Смещ 16                                   | H3-07              |                                                                                                    |                     |                                      |                                                                                                    | (константы)»<br>c.65                                                  |
|                                                                                                    | Клемма 21                                 | H4-01              |                                                                                                    |                     |                                      |                                                                                                    | Cм.                                                                   |
|                                                                                                    | Коэф 21                                   | H4-02              |                                                                                                    |                     |                                      |                                                                                                    | «Руководсьво по                                                       |
|                                                                                                    | Смещ 21                                   | H4-03              |                                                                                                    |                     | эксплуатации<br>(константы)»<br>c.67 |                                                                                                    |                                                                       |
| выходы                                                                                                    | Клемма 23                                 | H4-04              |                                                                                                    |                     |                                      |                                                                                                    | Cм.                                                                   |
|                                                                                                    | Коэф 23                                   | H4-05              |                                                                                                    |                     |                                      |                                                                                                    | «Руководсьво по                                                       |
|                                                                                                    | Смещ 23                                   | H4-06              |                                                                                                    |                     |                                      |                                                                                                    | эксплуатации<br>(константы)»<br>c.67                                  |

Таблица А-5. Список основных констант (продолжение)

| Наименование<br>функции                                    | Состояние дисплея<br>пульта управления | Номер<br>констан<br>ТЫ | Наименование<br>константы                                            | Диапазон<br>уставок    | Завод-<br>ская<br>уставка | Замена<br>значения во<br>время<br>управления<br>О=возмож.<br>Х=невозм. | Выбор уставки                                                                                                    |
|------------------------------------------------------------|----------------------------------------|------------------------|----------------------------------------------------------------------|------------------------|---------------------------|------------------------------------------------------------------------|----------------------------------------------------------------------------------------------------|
| Перегрузка<br>электродвигател<br>я                         | Выбор Защ                              | $L1-01$                | Выбор защиты<br>электродвигателя                                     | 0/1                    | $\mathbf{1}$              | Χ                                                                      | 0: Невозможно<br>1: Инерц. торм. до<br>останова                                                                                                    |
|                                                            | Пост Врем Защ                          | $L1-02$                | Постоянная времени<br>защиты электродвигателя                        | от 1.0 до 20.0<br>МИН. | 8.0                       | X                                                                      |                                                                                                    |
| Поведение при<br>кратковременно<br>м прекращении<br>подачи | Опр Потери Питан                       | $L2-01$                | Определение<br>кратковременного<br>прекращения подачи<br>питания     | от 0 до 2              | 0                         | Χ                                                                      | 0: Невозможно;<br>1: Возможно<br>2: Задейств.<br>центр. процессор                                                                                                |
| питания                                                    | Время Игнор                            | $L2-02$                | Время игнорирования<br>потери подачи питания                         | от 0.0 до 2.0 с        | X                         | X                                                                      |                                                                                                    |
|                                                            | Пред Срыв Уск                          | $L3-01$                | Выбор предотвращения<br>срыва во время ускорения<br>(разгона)        | от 0 до 2              | $\mathbf{1}$              | X                                                                      | 0: Невозможно;<br>1: Основная<br>уставка<br>2: Усовершенств.                                                                                                    |
|                                                            | Уров Срыв Уск                          | $L3-02$                | Уровень предотвращ.<br>срыва во время ускорения<br>(разгона)         | от 0 до 200 %          | 170 %                     | Χ                                                                      |                                                                                                    |
| Предотвращени<br>е срыва                                   | Пред Срыв Торм                         | $L3-04$                | Выбор предотвращения<br>срыва во время<br>торможения                 | от 0 до 2              | $\mathbf{1}$              | X                                                                      | 0: Невозможно;<br>1: Основная<br>уставка<br>2: Усовершенств.                                                                                                    |
|                                                            | Пред Срыв Раб                          | $L3-05$                | Выбор предотвращение<br>срыва во время вращения<br>(работы)          | от 0 до 2              | $\mathbf{1}$              | Χ                                                                      | 0: Невозможно;<br>1: Время тормож.<br>2: Время тормож.                                                                                                    |
|                                                            | Уров Срыв Раб                          | $L3-06$                | Уровень предотвращения<br>срыва во время вращения<br>(работы)        | от 0 до 200 %          | 160.0%                    | X                                                                      |                                                                                                    |
|                                                            | Число Перезап                          | $L5-01$                | Количество попыток<br>автоматического<br>повторного перезапуска      | от 0 до 10             | 0                         | Χ                                                                      |                                                                                                    |
| Повторный пуск<br>после<br>неисправности                   | Выбор Реж Перезап                      | $L5-02$                | Выбор автоматического<br>повторного пуска                            | 0/1                    | $\mathbf{0}$              | X                                                                      | 0: реле<br>неисправности<br>незадействовано<br>1: Реле<br>неисправн.<br>активизировано                                                                           |
| Определение<br>крутящего<br>момента                        | Выбор Мом 1                            | $L6-01$                | Выбор работы при<br>определении крутящего<br>момента                 | от 0 до 4              | 0                         | Χ                                                                      | 0: Невозможно<br>1: Сигнал<br>достигнутой<br>скорости<br>2: Сигнал<br>«Вращение»<br>3: Сигн. достиг.<br>скор. при неиспр.<br>4: Сигн. «Вращен.»<br>при неисправ. |
|                                                            | Уров Мом 1                             | $L6-02$                | Уровень определения<br>момента                                       | от 0 до 300 %          | 160 %                     | X                                                                      |                                                                                                    |
|                                                            | Время Мом 1                            | $L6-03$                | Время определения<br>момента                                         | от 0.0 до 10.0<br>с    | 0.1c                      | X                                                                      |                                                                                                    |
| Ограничение<br>крутящего<br>момента                        | Огр Мом Впер                           | L7-01                  | Ограничение крутящего<br>момента при вращении<br>вперед              | от 0 до 300 %          | 200 %                     | X                                                                      |                                                                                                    |
|                                                            | Огр Мом Наз                            | $L7-02$                | Ограничение крутящего<br>момента при вращении<br>назад               | от 0 до 300 %          | 200 %                     | X                                                                      |                                                                                                    |
|                                                            | Генер Мом Впер                         | $L7-03$                | Ограничение<br>генераторного момента<br>при вращении вперед          | от 0 до 300 %          | 10 %                      | X                                                                      |                                                                                                    |
|                                                            | Генер Мом Наз                          | L7-04                  | Ограничение<br>генераторного момента<br>при вращении назад           | от 0 до 300 %          | 10 %                      | X                                                                      |                                                                                                    |
| Защита<br>оборудования                                     | Защ Торм Резист                        | $L8-01$                | Выбор защиты<br>внутреннего<br>резистора динамического<br>торможения | 0/1                    | 0                         | X                                                                      | $0:$ He<br>обеспечивается<br>1: Обеспечивается                                                                                                    |

Таблица А-5. Список основных констант (продолжение)

## **8. ТРЕБОВАНИЯ БЕЗОПАСНОСТИ**

8.1. Преобразователь EI-9011 соответствует действующим Правилам устройства электроустановок.

8.2. Степень защиты от проникновения внешних твердых предметов и воды:

- IP20;

- IP54 (только для мощностей 37…500 кВт)

8.3. Защита персонала от поражения электрическим током:

## **9. КОМПЛЕКТНОСТЬ**

В комплект стандартной поставки входит преобразователь EI-9011 в индивидуальной упаковке и таре.

Дополнительно, по отдельному заказу, к частотному преобразователю могут быть поставлены следующие устройства:

- тормозной резистор и тормозной прерыватель;

 - реактор входной и выходной переменного тока, реактор постоянного тока, фильтр электромагнитных помех;

- плата последовательного интерфейса RS232/485 (протокол MODBUS);

- модуль интерфейса PROFIBUS-DP;
- плата сопряжения с импульсным тахогенератором;
- платы расширения цифровых входов и выходов;
- датчики технологических параметров;
- пульты дистанционного управления.

## **10. ГАРАНТИИ ПОСТАВЩИКА**

Поставщик осуществляет бесплатный ремонт частотного преобразователя EI-9011 в случае выхода его из строя в течение 24 месяцев со дня продажи при условии соблюдения покупателем всех предупреждений и предостережений, а также правил и приемов безопасной эксплуатации, изложенных в настоящем руководстве. Гарантия не распространяется на изделие с нарушенными пломбами (гарантийными наклейками) и (или) в конструкцию которого внесены изменения.

Производитель оставляет за собой право изменять конструкцию и технические характеристики изделия.

## **11. ГАРАНТИЙНОЕ И СЕРВИСНОЕ ОБСЛУЖИВАНИЕ**

Гарантийное обслуживание, а также работы по ремонту и замене частей преобразователя проводятся авторизованным персоналом сервис-центра фирмыпоставщика.

 <sup>-</sup> класс "I".